Adriaan de Jonge **Phil Dutson** 

Covers jQuery 1.6.4 and 1.7. with Tips for  $1.8$ 

# jQuery, jQuery UI, and jQuery Mobile **Recipes and Examples**

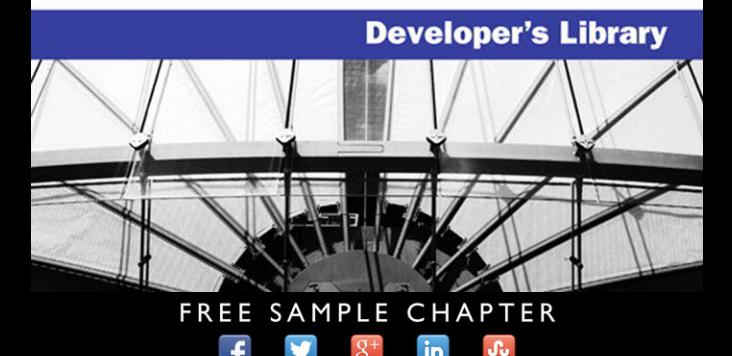

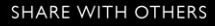

## **Praise for** *jQuery, jQuery UI, and jQuery Mobile*

"de Jonge and Dutson's cookbook approach to jQuery, jQuery UI, and jQuery Mobile teaches how to create sophisticated projects quickly, removing all the guesswork. They really make jQuery seem effortless!"

*—Joseph Annuzzi, Jr., Web architect, PeerDynamic.com*

"This book is great for all aspects of jQuery development; it has it all, from a great UI section down to the most current tech, which is mobile. I found myself referencing this book numerous times for projects I am currently working on.

"This book will be excellent for anyone who is eager to learn more about jQuery and what the capabilities are. The authors put the learning in terms that anyone can understand and build from."

*—Erik Levanger, UI UX engineer*

"I have often said that when it comes to jQuery, half the battle is just being familiar with the types of things it is capable of doing. Having a good foundation can easily help you bridge the gap between 'This is going to be complicated' and 'I can do that with jQuery!' Like any good recipe book, this book includes ready-to-use code samples that demonstrate basic to advanced techniques. In addition to the major areas noted in the book title, there are references on how to customize the jQuery UI features to meet your needs and bonus sections about creating and using plugins. I also really appreciate the authors' insights regarding performance issues and best practices. Lastly, speaking as someone with no previous jQuery Mobile experience, this book provides solid examples to get you up and running fast. Overall, this book will help to greatly expand the skills in your jQuery arsenal."

*—Ryan Minnick, software developer, Verizon Wireless*

"The ultimate cookbook for anyone using jQuery, jQuery UI, or jQuery Mobile." *—Stretch Nate, Web applications developer, HealthPlan Services*

"Through easy-to-understand recipes, de Jonge and Dutson give the reader a practical introduction to all things jQuery, from the most basic selectors to advanced topics, such as plugin authoring and jQuery Mobile. A great starting point for anyone interested in one of the most powerful JavaScript libraries."

*—Jacob Seidelin, Web developer, Nihilogic*

*This page intentionally left blank* 

# jQuery, jQuery UI, and jQuery Mobile

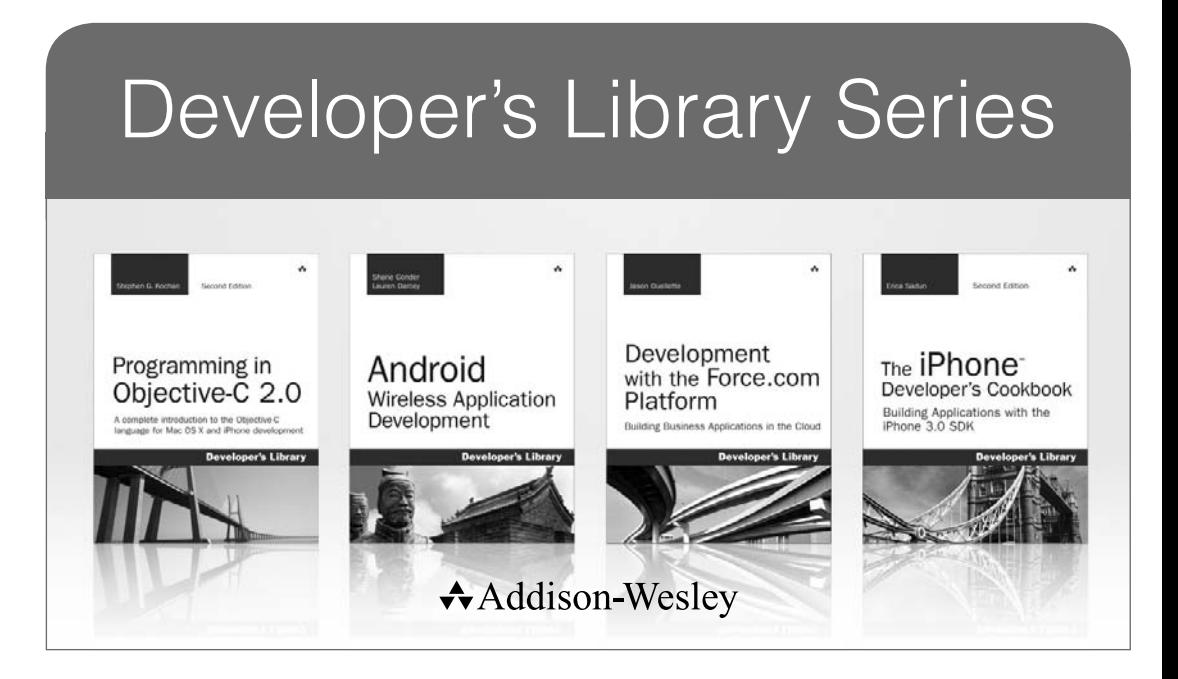

Visit **developers-library.com** for a complete list of available products

he **Developer's Library Series** from Addison-Wesley provides practicing programmers with unique, high-quality references and tutorials on the latest programming languages and technologies they use in their daily work. All books in the Developer's Library are written by expert technology practitioners who are exceptionally skilled at organizing and presenting information in a way that's useful for other programmers.

Developer's Library books cover a wide range of topics, from opensource programming languages and databases, Linux programming, Microsoft, and Java, to Web development, social networking platforms, Mac/iPhone programming, and Android programming.

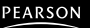

# jQuery, jQuery UI, and jQuery Mobile

# Recipes and Examples

Adriaan de Jonge

Phil Dutson

## **★Addison-Wesley**

Upper Saddle River, NJ • Boston • Indianapolis • San Francisco New York • Toronto • Montreal • London • Munich • Paris • Madrid Capetown • Sydney • Tokyo • Singapore • Mexico City

Many of the designations used by manufacturers and sellers to distinguish their products are claimed as trademarks. Where those designations appear in this book, and the publisher was aware of a trademark claim, the designations have been printed with initial capital letters or in all capitals.

The authors and publisher have taken care in the preparation of this book, but make no expressed or implied warranty of any kind and assume no responsibility for errors or omissions. No liability is assumed for incidental or consequential damages in connection with or arising out of the use of the information or programs contained herein.

The publisher offers excellent discounts on this book when ordered in quantity for bulk purchases or special sales, which may include electronic versions and/or custom covers and content particular to your business, training goals, marketing focus, and branding interests. For more information, please contact

U.S. Corporate and Government Sales (800) 382-3419 corpsales@pearsontechgroup.com

For sales outside the United States, please contact

International Sales international@pearsoned.com

Visit us on the Web: informit.com/aw

*Cataloging-in-Publication Data is on file with the Library of Congress.*

Copyright © 2013 Pearson Education, Inc.

All rights reserved. Printed in the United States of America. This publication is protected by copyright, and permission must be obtained from the publisher prior to any prohibited reproduction, storage in a retrieval system, or transmission in any form or by any means, electronic, mechanical, photocopying, recording, or likewise. To obtain permission to use material from this work, please submit a written request to Pearson Education, Inc., Permissions Department, One Lake Street, Upper Saddle River, New Jersey 07458, or you may fax your request to (201) 236-3290.

ISBN-13: 978-0-321-82208-6 ISBN-10: 0-321-82208-0 Text printed in the United States on recycled paper at RR Donnelley in Crawfordsville, Indiana. First printing, November 2012

Editor-in-Chief Mark Taub

Acquisitions Editor Laura Lewin

Development Editor Sheri Cain

Managing Editor John Fuller

Full-Service Production Manager Julie B. Nahil

Copy Editor Octal Publishing, Inc.

Indexer Ted Laux

Proofreader Diana Coe

**Technical** Reviewers Joseph Annuzzi Jacob Seidelin

Editorial Assistant Olivia Basegio

Cover Designer Chuti Prasertsith

**Compositor** LaurelTech

�

*To my loving and supportive girlfriend, Christine Kam. —Adriaan*

*To my mom, who taught me to love books; my dad, who taught me to love technology; and my family, who supports my indulgence of both.*

*—Phil*

�

*This page intentionally left blank* 

## Contents at a Glance

Preface xix Acknowledgments xxiii About the Author xxv

## I: Core 1

- 1 Getting Started with jQuery 3
- 2 Selecting Elements 27
- 3 Modifying the Page 41
- 4 Listening and Responding to Events 65
- 5 Communicating with the Server 81

## II: UI 101

- 6 Interacting with the User 103
- 7 Interacting with Widgets 135

### III: Mobile 183

- 8 Changing the Look and Feel 185
- 9 Navigating Pages by Using jQuery Mobile 203
- 10 Interacting with jQuery Mobile 249

## IV: Plugins 291

- 11 Creating Plugins 293
- 12 Working with Third-Party Plugins 323

Index 351

*This page intentionally left blank* 

## <span id="page-11-0"></span>**Contents**

[Preface](#page-19-0) xix

[Acknowledgments](#page-23-0) xxiii

[About the Author](#page-25-0) xxv

## [I: Core](#page--1-0) 1

#### 1 [Getting Started with jQuery](#page--1-0) 3

[Recipe: Introducing the Basic Usage of jQuery](#page--1-1) 3 [Recipe: Using jQuery with Other Libraries](#page--1-2) 6 [Recipe: Determining the jQuery Version](#page--1-0) 7 [Recipe: Iterating Arrays with each\(\)](#page--1-3) 8 [Recipe: Manipulating Arrays by Using map\(\)](#page--1-4) 9 [Recipe: Working with Arrays of Elements](#page--1-3) 10 [Recipe: Getting the Position of an Element by Using](#page--1-3)   $index() 12$ [Recipe: Finding Elements in an Array by Using](#page--1-4)  $grep()$  13 [Recipe: Determining the Size of an Element Set by](#page--1-3)  Using length() 14 [Recipe: Retrieving HTML5 data- Attributes](#page--1-4) 15 [Recipe: Storing Element Data by Using data\(\)](#page--1-3) 16 [Recipe: Removing Element Data by Using](#page--1-2) removeData() 18 [Recipe: Testing and Manipulating Variables](#page--1-4) 19 [Recipe: Extending Objects by Using extend\(\)](#page--1-2) 22 [Recipe: Serializing the Data in a Form](#page--1-2) 24 [Recipe: Testing Browsers for Feature Support](#page--1-4) 25 [Summary](#page--1-3) 26

#### 2 [Selecting Elements](#page--1-0) 27

[Recipe: Combining Two Element](#page--1-1)  Sets by Using add() 27 [Recipe: Refining the Selection by Using filter\(\)](#page--1-3) 28 [Recipe: Selecting Descendants by](#page--1-4) Using find() and children() 29

[Recipe: Selecting Elements by Using](#page--1-5)  has() and Testing by Using is() 31 [Recipe: Selecting Form Elements by](#page--1-0)  Using Pseudo-Selectors 32 [Recipe: Nesting Selectors](#page--1-5) 33 [Recipe: Emulating a CSS Hover Selector](#page--1-0) 34 [Recipe: Selecting on Text by Using contains\(\)](#page--1-5) 35 [Example: Highlighting a Single Word](#page--1-0) 36 [Recipe: Creating Custom Selectors](#page--1-5) 37 [Recipe: Scoping the Selection Context](#page--1-5) 39 [Summary](#page--1-0) 40

## 3 [Modifying the Page](#page--1-5) 41

[Recipe: Adding Classes](#page--1-6) 41 [Example: Removing Classes](#page--1-4) 42 [Recipe: Generating Class Names](#page--1-7) 43 [Recipe: Changing Properties and Attributes](#page--1-5) 45 [Recipe: Changing the HTML Contained](#page--1-4) within an Element 46 [Recipe: Adding Content by Using append\(\)](#page--1-0) and appendTo() 48 [Example: Appending the Outcome of a Function](#page--1-5) 49 [Recipe: Adding Content by Using prepend\(\)](#page--1-4) and prependTo() 50 [Recipe: Generating HTML Dynamically](#page--1-7) by Using jQuery 51 [Recipe: Attaching and Detaching Elements](#page--1-5) 53 [Recipe: Copying Elements by Using clone\(\)](#page--1-4) 54 [Recipe: Inserting Elements at Specific Positions](#page--1-4) 56 [Example: Moving Items Up and Down the List](#page--1-0) 58 [Recipe: Removing Elements](#page--1-0) 60 [Recipe: Wrapping and Unwrapping Elements](#page--1-7) 61 [Summary](#page--1-4) 64

#### 4 [Listening and Responding to Events](#page--1-5) 65

[Recipe: Listening to Mouse Events](#page--1-7) 65 [Example: Drawing on a Canvas](#page--1-7) 67 [Recipe: Listening to Keyboard Events](#page--1-5) 69 [Recipe: Listening to Form Events](#page--1-4) 70

<span id="page-13-1"></span><span id="page-13-0"></span>[Recipe: Listening to Scroll Events](#page--1-2) 72

- [Recipe: Adding Central Event Listeners by Using live\(\)](#page--1-0) and die() 73
- [Recipe: Delegating Events to Specific Ancestor Elements](#page--1-0)  by Using delegate() 75

[Recipe: Changing the Execution Context of a Function by](#page--1-3) Using proxy() 78

[Summary](#page--1-2) 80

#### 5 [Communicating with the Server](#page-27-0) 81

[Recipe: Setting Up an Example Server in Node.js](#page-27-1) 81 [Recipe: Performing a GET Request](#page-29-0) 83 [Recipe: Loading HTML Directly](#page-31-0) 85 [Recipe: Handling the Result by Using Promises](#page-32-0) 86 [Recipe: Handling Server Errors](#page-33-0) 87 [Recipe: Catching Page-not-Found Results](#page-35-0) 89 [Recipe: Handling Page Redirects](#page-36-0) 90 [Recipe: Setting Request Timeouts](#page-37-0) 91 [Recipe: Passing HTTP Headers](#page-39-0) 93 [Example: Validating Form Input on the](#page-40-0) Server Side 94 [Recipe: Loading XML](#page-42-0) 96 [Recipe: Listening to AJAX Events](#page-43-0) 97 [Recipe: Reading JSONP from an External Server](#page-44-0) 98 [Summary](#page-46-0) 100

## [II: UI](#page--1-0) 101

#### 6 [Interacting with the User](#page--1-0) 103

[Downloading and Installing jQuery UI](#page--1-4) 103 [Recipe: Dragging Elements](#page--1-2) 104 Styling the Draggable Element 105 Setting Draggable Options 105 Catching Draggable Events 109 Invoking Methods on Draggable 111 [Recipe: Dropping Elements](#page--1-4) 111 Styling the Droppable Element 113 Setting Droppable Options 113

xiv Contents

Catching Droppable Events 114 Invoking Methods on Droppable 115 [Recipe: Changing the Order of Elements by Using](#page--1-0)  Sortable 116 Styling a Sortable 117 Setting Sortable Options 117 Catching Events on Sortable 118 Invoking Methods on Sortable 122 [Example: Sorting Elements in a Tree Structure](#page--1-5) 123 [Recipe: Selecting Elements in an Unordered List](#page--1-4) 124 Styling Selectable Elements 126 Setting Selectable Options 126 Catching Events on Selectable 126 Invoking Methods on Selectable 128 [Example: Selecting Elements in a Tree Structure](#page--1-4) 128 [Recipe: Resizing Elements](#page--1-0) 130 Styling the Resizable Element 131 Setting Resizable Options 131 Catching Events on Resizable 133 Invoking Methods on Resizable 134 [Summary](#page--1-0) 134

#### 7 [Interacting with Widgets](#page--1-5) 135

[Recipe: Grouping Content by Using the Accordion](#page--1-7) 135 Styling the Accordion 136 Setting Accordion Options 137 Catching Events on Accordion 139 Methods 141 [Recipe: Suggesting Input Values by Using](#page--1-0)  Autocomplete 142 Styling the Autocomplete Component 143 Setting Autocomplete Options 144 Catching Events on Autocomplete 145 Invoking Methods on Autocomplete 147 [Recipe: Transforming Elements into Buttons](#page--1-7) 147 Styling Buttons 149 Setting Button Options 149

Catching Events on Buttons 150 Methods 150 [Example: Styling Radio Buttons by Using a](#page--1-0)  Buttonset 151 [Recipe: Choosing Dates by Using the Datepicker](#page--1-2) 152 Styling the Datepicker 152 Setting Datepicker Options 154 Catching Events on Datepicker 158 Invoking Methods on the Datepicker 160 [Recipe: Attracting Attention with the Dialog](#page--1-3) 160 Styling the Dialog 161 Setting Dialog Options 162 Catching Events on the Dialog 164 Invoking Methods on the Dialog 167 [Recipe: Displaying Status of a Process by Using the](#page--1-2) Progressbar 168 Styling the Progressbar 169 Setting Progressbar Options 169 Catching Progressbar Events 169 Invoking Methods on the Progressbar 170 [Recipe: Retrieving Numbers by Using a Slider](#page--1-3) 170 Styling the Slider Element 172 Setting Slider Options 172 Catching Slider Events 173 Invoking Methods on the Slider 174 [Recipe: Navigating a Page by Using Tabs](#page--1-3) 174 Styling the Tab Element 176 Setting Options on the Tabs Widget 177 Catching Events on the Tabs Component 178 Invoking Methods on the Tabs Component 180 [Summary](#page--1-4) 181

## [III: Mobile](#page--1-0) 183

8 [Changing the Look and Feel](#page--1-0) 185 [Changing the Styling of jQuery UI Components](#page--1-4) 185 [Creating Animations by Using jQuery Core](#page--1-2) 186

[Recipe: Animating Colors by Using jQuery UI](#page--1-7) 187 [Recipe: Hiding Elements by Using Fade and Slide in](#page--1-5) jQuery Core 189 [Recipe: Adding Graphical Effects by Using](#page--1-5)  jQuery UI 191 [Recipe: Animating Addition and Removal of CSS](#page--1-4)  Classes by Using jQuery UI 192 [Recipe: Displaying all Easing Functions in jQuery UI as](#page--1-4) Charts 194 [Recipe: Displaying All Icons in jQuery UI](#page--1-4) 196 [Recipe: Executing Code at the End of an Animation with](#page--1-4)  a Promise 198 [Recipe: Executing Code Within Animations by Using](#page--1-0) Queue and Dequeue 200 [Summary](#page--1-0) 202 9 [Navigating Pages by Using jQuery Mobile](#page--1-5) 203 [Recipe: Setting Up jQuery Mobile Basics](#page--1-7) 203

[Recipe: Serving Multiple Pages from a](#page--1-5) Single HTML File 205 [Recipe: Changing the Title Element](#page--1-4) 206 [Recipe: Loading External Pages Using AJAX](#page--1-0) 208 [Recipe: Displaying Page Loading Messages](#page--1-4) 210 [Recipe: Linking to External Pages without AJAX](#page--1-0) 212 [Recipe: Specifying the Transition Animation](#page--1-5) 213 [Recipe: Specifying Custom Transition Animations](#page--1-4) 214 [Recipe: Listening to Mobile Events](#page--1-5) 217 [Recipe: Generating Back Buttons](#page--1-7) 221 [Recipe: Adding Footers to the Bottom](#page--1-5)  of the Page 223 [Recipe: Fixing the Footer Across Pages](#page--1-7) 225 [Recipe: Keeping the Footer in a Fixed Position](#page--1-5) 227 [Recipe: Hiding and Showing the Footer](#page--1-5) 229 [Recipe: Optimizing Headers and Footers for](#page--1-5) Fullscreen View 231 [Recipe: Changing Color Schemes with Themes](#page--1-0) 232 [Recipe: Using Multiple Columns](#page--1-4) 234 [Recipe: Changing Pages by Using JavaScript Calls](#page--1-4) 236 [Recipe: Loading Pages by Using JavaScript Calls](#page--1-7) 239

[Recipe: Attaching Data to DOM Nodes in jQuery](#page--1-0)  Mobile 241 [Recipe: Utilizing jQuery Mobile Helper Functions](#page--1-3) 242 [Summary](#page--1-3) 246

### 10 [Interacting with jQuery Mobile](#page--1-0) 249

[Recipe: Displaying Toolbars Inline in Content](#page--1-4) 249 [Recipe: Displaying a Warning Bar](#page--1-3) 250 [Recipe: Adding Menu Bars to Footer Elements](#page--1-2) 252 [Recipe: Navigating with a Navigation Bar](#page--1-0) 253 [Recipe: Showing and Hiding Elements by](#page--1-0) Using Collapsible 257 [Recipe: Adding Accordion Behavior by Using](#page--1-3)  Collapsible Sets 258 [Recipe: Acquiring Basic Text Input by Using Form](#page--1-2) Fields 260 [Recipe: Acquiring Calendar-Based Input](#page--1-4) 261 [Recipe: Displaying Input Fields by Using Alternative](#page--1-4)  Keyboards 263 [Recipe: Displaying Specialized Input Fields](#page--1-0) 265 [Recipe: Acquiring Integers by Using Sliders](#page--1-0) 267 [Recipe: Setting Binaries with Flip Switches](#page--1-2) 268 [Recipe: Selecting a Single Element by Using Radio](#page--1-4)  Buttons 269 [Recipe: Selecting Multiple Elements by Using Check](#page--1-4)  Boxes 271 [Recipe: Selecting Elements from Drop-Down](#page--1-4) Lists 273 [Recipe: Displaying Native Forms by Using jQuery](#page--1-2)  Mobile Off 276 [Recipe: Displaying Lists of Elements](#page--1-2) 278 [Recipe: Filtering List Elements](#page--1-3) 286 [Recipe: Grouping Form Elements in Lists](#page--1-2) 288 [Summary](#page--1-0) 289

## [IV: Plugins](#page--1-0) 291

#### 11 [Creating Plugins](#page--1-0) 293

[Recipe: Setting Up a Simple Static Plugin](#page--1-1) 293 [Recipe: Creating Simple Context-Aware Plugins](#page--1-0) 295 <span id="page-18-0"></span>[Recipe: Chaining jQuery Functions and Plugins](#page--1-0) 296 [Recipe: Parameterizing Plugins](#page--1-7) 297 [Recipe: Providing Default Parameters](#page--1-5) 299 [Recipe: Operating the Plugin by Using Methods](#page--1-4) 300 [Recipe: Creating a Plugin that Creates Plugins](#page--1-5) 303 [Recipe: Registering and Invoking Callback](#page--1-0)  Functions 306 [Recipe: Passing Context to Callback Functions](#page--1-0) 308 [Recipe: Returning Deferred Objects to Call Separate](#page--1-7) Callbacks on Success and on Error 309 [Recipe: Returning a Promise to Protect Internals](#page--1-5) 311 [Recipe: Demonstrating the Promise\(d\) Protection](#page--1-4) 312 [Recipe: Using Promise to Control Flow Structures](#page--1-0) 314 [Recipe: Visualizing Progress Before the Final](#page--1-7)  Callback 315 [Recipe: Providing Context to Callback Functions](#page--1-7) 317 [Recipe: Providing a Context to Progress Functions](#page--1-5) 319 [Summary](#page--1-4) 320

#### 12 [Working with Third-Party Plugins](#page--1-5) 323

[Recipe: Displaying a Modal](#page--1-7) 323 [Recipe: Using a Drop-Down Menu](#page--1-0) 326 [Recipe: Using ScrollSpy](#page--1-4) 328 [Recipe: Toggling Tabs](#page--1-5) 331 [Recipe: Adding Tooltips](#page--1-5) 333 [Recipe: Adding a Popover](#page--1-4) 334 [Recipe: Alerting the User](#page--1-4) 336 [Recipe: Button Control](#page--1-4) 338 [Recipe: Collapsing Content](#page--1-5) 341 [Recipe: Putting Content in a Carousel](#page--1-0) 344 [Recipe: Using typeahead for Autocomplete](#page--1-5) 347 [Summary](#page--1-5) 349

#### [Index](#page-47-0) 351

## **[Preface](#page-11-0)**

<span id="page-19-0"></span>When JavaScript first hit the Internet scene, it was quickly disregarded by experts as a toy suitable for diversion and useless for user interaction. Today, it is the driving force that helps create rich user interfaces, seamless data integration, and client-side support.

Although everything is possible using plain JavaScript, many have discovered the use of various libraries and frameworks to help them do more. jQuery is the perfect library to fill the need for JavaScript integration. The motto of jQuery is *write less, do more*. This is something the jQuery team takes very seriously. Whether you are working on a standard desktop site that needs a little DOM modification, or you're adding your own custom set of controls, or even if you're handling mobile devices, the jQuery team has a library that has been handcrafted and tested on as many platforms, browsers, and devices as possible to ensure the very best experience for both the developer and the user.

## Why a Recipe and Example Book on jQuery?

Some have been quick to say that if you know CSS, you know how to use jQuery, but this isn't entirely true. Although having this knowledge certainly helps one to understand the selector engine in jQuery, there are so many extra functions to help manipulate, calculate, and add interaction to your site that a book is simply a must-have to ensure that you are aware of the amazing things that jQuery can do. A recipe and example book is essential because it not only informs you about the functions that you can use, but it also gives you self-contained examples that work with quick explanations to point out the tricky parts or confusing areas.

The inclusion of the jQuery UI and jQuery Mobile libraries makes this book a superior reference guide; now you can easily learn about the other libraries that the jQuery team has made and see how they can fit together to make your next project a seamless, crowd-pleasing success.

## Who This Book Is For

Those who have a working knowledge of HTML, CSS, and basic JavaScript should feel at home picking this book up and starting to work through the examples. Those not familiar with Web development might need a little extra time to get up to speed with what is presented here. That having been said, those who learn well by seeing the full HTML page layout with the required script to make the example run will learn quickly and efficiently.

## How to Use This Book

Each recipe and example is a set of self-contained scripts that can be loaded onto your favorite Web server and accessed from your browser. Although it is possible to run some of the examples by dropping or loading the example code directly in your browser, any examples that use AJAX will fail, so using a Web server is highly recommended.

When finished reading this book, you should

- Be comfortable adding jQuery to your Web projects
- $\blacksquare$  Understand the differences among jQuery core, jQuery UI, and jQuery Mobile
- $\blacksquare$  Be familiar with the basic functionality and functions of jQuery core
- <sup>n</sup> Be proficient adding styles and widgets, and interacting with the user through jQuery core and jQuery UI
- <sup>n</sup> Be able to create a mobile site by using the jQuery Mobile library
- <sup>n</sup> Be comfortable creating your own plugin and incorporating it into your site
- <sup>n</sup> Be able to add third-party plugins such as those from the Twitter Bootstrap framework

## Book Structure

Chapters 1 through 5 cover the jQuery core library. Chapter 1 gives an introduction to the basic usage and how to include jQuery along with setting up arrays, using data attributes, and testing browser feature support. Chapter 2 covers how to fine-tune your element selection from the DOM. Chapter 3 teaches how jQuery can help manipulate the DOM structure of your site. Chapter 4 takes a tour of event handling with jQuery and covers the difference between binding in jQuery versions 1.6 and 1.7. Chapter 5 shows you how to communicate with a Web server, including working with AJAX, page errors, page redirects, and XML.

Chapters 6 through 8 cover the usage of the jQuery UI library. Chapter 6 demonstrates the additional functionality that jQuery UI brings, such as draggable, droppable, and sortable objects. Chapter 7 covers using the widgets, including accordions, auto-complete, buttons, date pickers, dialogs, progress bars, sliders, and tab components. Chapter 8 takes on the styles and theme of the jQuery UI along with effects and transitions.

Chapters 9 and 10 give a course on using the jQuery Mobile library. Chapter 9 starts with the basics of setting up a mobile site and covers page structure, page loading, and page transition and animation. Chapter 10 covers the additional widgets and styles that jQuery Mobile provides, including navigation bars, sliders, flip switches, and form elements.

Chapters 11 and 12 cover the use of plugins. Chapter 11 provides a comprehensive overview of what a plugin consists of and how to create your own with method handling and function chaining. Chapter 12 gives examples of using trusted third-party plugins from the Twitter Bootstrap framework to add extra functionality and style to your project.

## Additional Resources

There are many places that you can learn more about jQuery, jQuery UI, and jQuery Mobile. The official sites themselves offer excellent documentation and explain the choices behind deprecating code and give hints and warnings about upcoming features.

Here are some helpful sites that you should visit:

- <sup>n</sup> jQuery API docs: <http://api.jquery.com/>
- <sup>n</sup> jQuery UI docs:<http://jqueryui.com/demos/>
- <sup>n</sup> jQuery Mobile docs:<http://jquerymobile.com/demos/>
- <sup>n</sup> Twitter Bootstrap JavaScript docs: [http://twitter.github.com/bootstrap/](http://twitter.github.com/bootstrap/javascript.html)  [javascript.html](http://twitter.github.com/bootstrap/javascript.html)
- <sup>n</sup> Zurb Foundation docs:<http://foundation.zurb.com/docs/>
- <sup>n</sup> jQuery Tools:<http://jquerytools.org/>
- <sup>n</sup> Stack Overflow forums: <http://stackoverflow.com/>

*This page intentionally left blank* 

## **[Acknowledgments](#page-11-0)**

<span id="page-23-0"></span>First of all, I would like to thank Phil Dutson for joining this book project and helping to finish it before the deadline. In addition to Laura Lewin, Olivia Basegio, Sheri Cain, Jacob Seidelin, and Joseph Annuzzi—as mentioned by Phil—I would also like to thank Trina MacDonald, who started this book project at Pearson.

I would like to say thanks to my colleagues, both at my former employer, ANWB, and my new employer, Xebia, for giving me inspiration and great ideas. I love working with people who share the same interest in new technologies!

I am thankful for my family and friends who encourage me wherever I go. And in particular, I am happy and blessed with my girlfriend, Christine Kam. Thank you for your unconditional support!

—Adriaan

I'd like to thank Adriaan de Jonge who started this project and was gracious enough to allow me to help him finish it. I also want to recognize all of the hard work and countless hours put into this project by the amazing team at Pearson. Thanks go to Laura Lewin who brought me onto the project; Olivia Basegio for coordinating everything; Sheri Cain for correcting the flow and helping structure the visual representation of the material; my absolutely brilliant tech editors Joseph Annuzzi and Jacob Seidelin, who not only made sure that the code runs properly, but that the explanations about why it runs were clear and accurate. Thanks also go to Bob Russell of Octal Publishing, Inc., for his commendable copyediting prowess and Julie Nahil at Pearson for all of the coordination during the production process.

I also want to thank my designer friends from UltraCube (Alan Lawrence, Jake Stuart, Candis Sorenson, Kaylee White, and Jen Lewis) who constantly remind me that life is whatever you make of it, and my current e-commerce team (Tracy Cox, Brett Wood, Ryan Jensen, Remo Galli, Eric Barnett, and Chris Lewis) who remind me to always make sure you are doing the things you love.

—Phil

*This page intentionally left blank* 

## **[About the Authors](#page-11-0)**

<span id="page-25-0"></span>**Adriaan de Jonge** works as a Consultant for Xebia IT Architects in The Netherlands. Adriaan specializes in Internet, content management, and Java. He is interested in new technologies such as MongoDB, Node.js, HTML5, and various cloud-computing platforms. Adriaan is also the author of *Essential App Engine* (Addison-Wesley, 2012) and several articles for IBM developerWorks on Java, XML, and Internet technologies. He has experience as a conference speaker at JFall 2011 and the Scandinavian Developer Conference in 2012.

**Phil Dutson** is the lead front-end developer for ICON Health and Fitness. He has worked on projects and solutions for NordicTrack, ProForm, Freemotion, Sears, Costco, Sam's Club, and others. He was an original team member of the iFit team that integrated Google Maps into personalized workout creation and playback. Phil co-founded and currently manages *The E-Com DevBlog*, a development blog focused on Web development and solutions. To learn more visit [http://dev.tonic1394.com.](http://dev.tonic1394.com) He is also the author of *Sams Teach Yourself jQuery Mobile in 24 Hours* (Sams, 2013).

*This page intentionally left blank* 

# [Chapter 5](#page-13-0)

# <span id="page-27-2"></span><span id="page-27-0"></span>**Communicating with the Server**

<span id="page-27-1"></span>This chapter discusses how to communicate with the server. To demonstrate this, a simple test server is written in Node.js, which is a server-side JavaScript execution environment. After that, various recipes show how to get JSON, HTML, XML, and JSONP from the server by using AJAX methods and functions. This chapter pays a lot of attention to error handling to assure the quality of the end result.

## [Recipe: Setting Up an Example Server in Node.js](#page-13-0)

To test the AJAX examples, you need a server. For the examples, it does not matter whether the server is written in PHP, Python, Ruby, Erlang, Dart, Go, .Net, or Java. Keep in mind, of course, that all servers take some setup time.

Because jQuery is JavaScript, this book assumes that you are already familiar with it. That is why the test server is provided in JavaScript code. To run the code, you need to download and install Node.js at [http://nodejs.org.](http://nodejs.org)

There are no plugins or further modules needed for this example. For reference, the code in this chapter was developed and tested by using versions 0.4.11 and 0.6.19 of Node.js. After installing Node.js and putting the example in a file called 01-app.js, you can run the code from the following command line:

```
node 01-app.js
```
If this command does not start your node server, ensure that you have correctly added the node to your system path. When running the code, you can access subsequent examples at [http://localhost:1337/02-ajax-get.html.](http://localhost:1337/02-ajax-get.html)

Listing 5.1 contains the implementation for the Node.js test server.

#### <span id="page-28-0"></span>Listing 5.1 Listening for HTTP Requests Generated by Recipes in This Chapter and Responding Accordingly

```
00 var http = require('http'),
01 url = require('url'),
02 fs = require('fs');03 http.createServer(function (req, res) {
04 var reqData = {
05 url: url.parse(req.url, true),
06 method: req.method,
07 headers: req.headers },
08 path = reqData.url.pathname;
09
10 if(path.match(/^\/[0-9a-z\-]+\.(html)|(json)|(xml)$/))
11 fs.readFile('.' + path, function (err, data) {
12 if (err) {
13 res.writeHead(404, {'Content-Type': 'text/plain'});
14 res.end('not found');
15 }
16 else {
17 if(path.split('.')[1] == 'html')
18 res.writeHead(200, {'Content-Type': 'text/html'});
19 else if(path.split('.')[1] == 'xml')
20 res.writeHead(200, {'Content-Type': 'application/xml'});
21 else
22 res.writeHead(200, {'Content-Type': 'application/json'});
23 res.end(data);
24 }
25 \t} });
26 else if(path == '/return-http-headers') {
27 res.writeHead(200, {'Content-Type': 'application/json'});
28 res.end(JSON.stringify(reqData));
29 }
30 else if(path == '/sleep') {
31 var endTime = new Date().getTime() + 2000;
32 while (new Date().getTime() < endTime);
33 res.writeHead(500, {'Content-Type': 'text/plain'});
34 res.end('slow response');
35 }
36 else if(path == '/validate') {
37 var keys = [];
38 for(var key in reqData.url.query) {
39 if(reqData.url.query[key] == '')
40 keys.push(key);
41 }
42 res.writeHead(200, {'Content-Type': 'application/json'});
43 res.end(JSON.stringify(keys));
```
#### <span id="page-29-1"></span>Listing 5.1 Listening for HTTP Requests Generated by Recipes in This Chapter and Responding Accordingly (Continued)

```
44 }
45 else if(path == '/redirect') {
46 res.writeHead(302, {
47 'Location': '/test-values.json' });
48 res.end();
49 }
50 else if(path == '/fail\text{-}on\text{-}purpose') {
51 res.writeHead(500, {'Content-Type': 'text/plain'});
52 res.end('unexpected" error');
53 }
54 else {
55 res.writeHead(404, {'Content-Type': 'text/plain'});
56 res.end('not found');
57 }
58 }).listen(1337, "localhost");
59 console.log('Server running at http://localhost:1337/');
```
HTML, JSON, and XML requests are passed to the file server. Some special cases you will encounter in the following recipes are handled each with their own specific response. Given the requested path, the responses should not be too surprising.

If the file cannot be found, or there is no handler and the request is not XML, JSON, or HTML, a 404 error is returned.

## [Recipe: Performing a GET Request](#page-13-0)

One of the simpler AJAX requests can be executed by using the shorthand method for GET. You can imagine performing a similar call for POST, PUT, and DELETE. Keep in mind that PUT and DELETE are not supported by all browsers, so it is wise to use GET and POST. Listing 5.2 shows the use of the get() method.

Listing 5.2 Fetching JSON Values by using the get() Shorthand Function

```
00 <!DOCTYPE html>
01
02 <html lang="en">
03 <head>
04 <title>The AJAX get() request function</title>
05 </head>
06 <br/>body>
07
08 <h2>Press the button to perform the request.</h2>
```
*(Continues)*

<span id="page-30-0"></span>Listing 5.2 Fetching JSON Values by using the get() Shorthand Function (Continued)

```
09
10 <button id="trigger">GET</button>
11 <br>
12 <div id="target"></div>
13
14 <script src="http://code.jquery.com/jquery-1.7.2.min.js"></script>
15
16 <script>
17 // please externalize this code to an external .js file
18 $(document).ready(function() {
19
20 $('#trigger').click(function() {
21
22 $.get('02a-test-values.json', function(data) {
2324 $('#target').append('The returned value is: ' + data.name);
25 
26 }, 'json');
27 });
28
29 });
30 </script>
31 </body>
32 \times /html>
```
Line 22 fetches the following JSON document:

```
{
 "name": "Adriaan de Jonge",
 "email" : "adriaandejonge@gmail.com"
}
```
When executed, this script returns the name of the author. In this example, the success handler function is a callback directly passed to the get () function. The last parameter passed in the get() is 'json'. This is an optional data-type parameter. In this instance, it informs jQuery that the data requested will be returned in JSON format. Later examples demonstrate an alternative approach for callback functions. If you use a web service or have some server-side logic set up to handle data coming in before handing back a response, you can pass an additional set of data to the server through the get() function. To learn more about sending data to the server by using get(), see the official documentation at<http://api.jquery.com/jQuery.get/>.

## <span id="page-31-1"></span><span id="page-31-0"></span>[Recipe: Loading HTML Directly](#page-13-0)

Even simpler than the get() method is to use load() to gather a snippet of HTML and put it directly into the document. Listing 5.3 demonstrates how to do this.

Listing 5.3 Filling a <div> with a Dynamic HTML Snippet

```
00 <!DOCTYPE html>
01
02 <html lang="en">
03 <head>
04 <title>The AJAX load() request</title>
05 </head>
06 <br/>body>
07
08 <h2>Press the button to perform the request.</h2>
09
10 <button id="trigger">GET</button>
11 \langlehr>
12 <div id="target">
13
14 <script src="http://code.jquery.com/jquery-latest.min.js"></script>
15
16 <script>
17 // please externalize this code to an external .js file
18 $(document).ready(function() {
19
20 $('#trigger').click(function() {
21
22 $('#target').load('03a-test-snippet.html');
23
24 });
25
26 });
27 </script>
28 </body>
29 </html>
```
The HTML that will be loaded into the document is as follows:

<h1>Hello world from external HTML snippet</h1>

Line 22 demonstrates how the load() function works directly on a selection of elements without requiring a callback handler.

## <span id="page-32-1"></span><span id="page-32-0"></span>[Recipe: Handling the Result by Using Promises](#page-13-1)

In Listing 5.2, you saw a callback handler being passed to the get() method to be called after a successful result from the AJAX request. The advantage of callbacks is asynchronous execution of code. The browser remains responsive while the AJAX request is working in the background. However, when you have many callbacks, the code starts looking like a Christmas tree. It is a callback inside a callback inside a callback. And what about failures?

*Promises* can solve this problem. Understanding promises involves some theory. First, let's explore how they work by looking in Listing 5.4.

Listing 5.4 Demonstrating done(), fail(), and always()

```
00 <!DOCTYPE html>
01
02 <html lang="en">
03 <head>
04 <title>The done() fail() always() function</title>
05 </head>
06 <br/>body>
07
08 <h2>Press the button to perform the request.</h2>
09
10 <button id="trigger">GET</button>
11 <br>
12 <div id="target">
13
14 <script src="http://code.jquery.com/jquery-1.7.2.min.js"></script>
15
16 <script>
17 // please externalize this code to an external.js file
18 $(document).ready(function() {
19
20 $('#trigger').click(function() {
21
22 // avoid error() success() complete()
23 // those are deprecated in jQuery 1.8
24 // use done() fail() always() instead
25
26 $.ajax({url:' 02a-test-values.json', dataType: 'json'})
27 .done (function(data) {
28 $('#target').append('The returned value is: '
29 + data.name + '<br>');
30 })
31 .fail(function() {
32 $('#target').append('The AJAX call failed.<br>');
33 })
```
<span id="page-33-1"></span>Listing 5.4 Demonstrating done(), fail(), and always() (Continued)

```
34 .always(function() {
35 $('#target').append('finished anyway.');
36 });
37 });
38 });
39 </script>
40 \lt/body41 </html>
```
<span id="page-33-0"></span>Notice in this script that chained functions provide callbacks after calling the ajax() function. This is possible because  $a$  jax() returns a promise object. A promise is a safe version of a *deferred* object. Deferred objects are discussed in Chapter 11, "Creating Plugins." The difference is that a promise does not expose the internals of a deferred. Then, what does a promise do?

When you call the done() function with a callback handler and the ajax() request has not yet returned, the callback is stored in a queue. Once the ajax() request returns and the result is successful, all the queued callbacks under done() are called. When you call the done() function with a callback handler after the  $ajax()$  request has returned, if the result was successful, the callback is executed right away.

Callbacks passed to fail() and always() are handled similarly. Only fail() executes when the result was unsuccessful, of course.

There is a shorthand notation for done() and fail() called then(). The then() function takes two arguments: one callback in case of success and one in case of failure. The following snippet shows how you can use it to replace the done() and fail() methods used in Listing 5.4:

```
$.ajax({url:'02a-test-values.json', dataType: 'json'})
     .then(
       function(data) {
         $('#target').append('The returned value is: '
                             + data.name + '<br>');
       },
      function() {
         $('#target').append('The AJAX call failed.<br>');
       }
     );
```
## [Recipe: Handling Server Errors](#page-13-0)

To test the fail() handler, the test server from the first recipe provides a fail-on-purpose URL. Listing 5.5 calls this URL to see what happens.

<span id="page-34-0"></span>Listing 5.5 Catching Server Errors by Using fail()

```
00 <!DOCTYPE html>
01
02 <html lang="en">
03 <head>
04 <title>Test case: failure</title>
05 </head>
06 <br/>body>
07
08 <h2>Press the button to perform the request.</h2>
09
10 <button id="trigger">GET</button>
11 <br/><br/>hr>12 <div id="target">
13
14
15 <script src="http://code.jquery.com/jquery-1.7.2.min.js"></script>
16
17 <script>
18 // please externalize this code to an external .js file
19 $(document).ready(function() {
20
21 $('#trigger').click(function() {
22
23 $.ajax('fail-on-purpose')
24 .done(function(data, xhr) {
25 $('#target').append('Unexpected success. . . ' +
26 '(actually not a good thing)');
27 })
28 .fail(function(xhr, text, error) {
29 $('#target').append('Failed as expected (good!). Code ' +
30 xhr.status + ' and text ' + error);
31 });
32
33 });
34
35 });
36 </script>
37 </body>
38 </html>
```
As expected, the fail() callback is called. From the parameters passed to this callback handler, you can determine what went wrong and act accordingly.

## <span id="page-35-1"></span><span id="page-35-0"></span>[Recipe: Catching Page-not-Found Results](#page-13-0)

Similarly, Listing 5.6 tests what happens when the page is not found.

Listing 5.6 Recognizing a Page-not-Found Code

```
00 <!DOCTYPE html>
01
02 <html lang="en">
03 <head>
04 <title>Test case: page not found</title>
05 </head>
06 <br/>body>
07
08 <h2>Press the button to perform the request.</h2>
09
10 <button id="trigger">GET</button>
11 <br>
12 <div id="target">
13
14
15 <script src="http://code.jquery.com/jquery-1.7.2.min.js"></script>
16
17 <script>
18 // please externalize this code to an external .js file
19 $(document).ready(function() {
20
21 $('#trigger').click(function() {
2223 $.ajax('not-found')
24 .done(function(data, xhr) {
25 $('#target').append('Unexpected success… ' +
26 '(actually not a good thing)');
27 })
28 .fail(function(xhr, text, error) {
29 $('#target').append('Failed as expected (good!). Code ' +
30 xhr.status + ' and text ' + error);
31 });
32 
33 });
34
35 });
36 </script>
37 </body>
38 </html>
```
<span id="page-36-1"></span><span id="page-36-0"></span>As expected, again, the fail() callback is called, only this time with different parameters. Although you could check the xhr.status for a specific error code, jQuery provides a setting in ajax() that looks specifically at HTTP codes. The following snippet of code could be used in the previous example, replacing line 23.

```
$.ajax('fail-on-purpose', {
     statusCode: {
         404: function() {//insert 404 handling function here},
         500: function() {//insert 500 handling function here}
     }
})
```
When you remove the comments and insert your own code, the code will be run when either a 404 or 500 HTTP status code is returned. If you leave the fail() method in place, it will also execute, giving you another error handling point.

## [Recipe: Handling Page Redirects](#page-13-1)

You might expect a similar result when you encounter a redirect code. Listing 5.7 investigates what happens in this case.

Listing 5.7 Receiving Content After an Implicit Redirect

```
00 <!DOCTYPE html>
01
02 <html lang="en">
03 <head>
04 <title>Test case: redirect</title>
05 </head>
06 <br/>\langlebody>
07
08 <h2>Press the button to perform the request.</h2>
09
10 <button id="trigger">GET</button>
11 <br>
12 <div id="target">
13
14
15 <script src="http://code.jquery.com/jquery-1.7.2.min.js"></script>
16
17 <script>
18 // please externalize this code to an external .js file
19 $(document).ready(function() {
20
21 $('#trigger').click(function() {
22
```
<span id="page-37-1"></span>Listing 5.7 Receiving Content After an Implicit Redirect (Continued)

```
23 $.ajax('redirect')
24 .done(function(data, xhr) {
25 $('#target').append('Successfully redirected. . . ' +
26 'returned data is ' + data.name);
27 })
28 .fail(function(xhr, text, error) {
29 $('#target').append('Redirect failed. Code ' +
30 xhr.status + ' and text ' + text);
31 });
32 
33 });
34
35 });
36 </script>
37 </body>
38 </html>
```
<span id="page-37-0"></span>In this case, the AJAX request is successfully redirected to the new URL. The resulting values are picked up by the done() handler. In this example, this is exactly what we want.

However, if you do not want to be redirected and know that something is wrong, you might be out of luck. It seems like jQuery has nothing to do with the automated redirect handling. The browser does this for you according to specification.

In some use cases, a redirect is used to ask for further details from the end user, such as login credentials. In these cases, you do not want the AJAX request to be redirected under the hood. Instead, you want to catch the redirect and pass it on to the full browser screen.

Under these circumstances, if you have no control over the server, you are out of luck. If you do have control over the server, you should find a different way to pass the direct back to the AJAX call. Consider making it part of the content payload. Some libraries have invented new non-standard HTTP status codes. That should be considered *bad practice* and can cause unexpected results with proxies and caches.

## [Recipe: Setting Request Timeouts](#page-13-0)

In a responsive interface, it is sometimes better to quickly say that you cannot answer in time than it is to wait for a long time. If the user is waiting for the results of an AJAX request, it is wise to add a timeout.

Listing 5.8 tries to fetch the result of the sleep function in one second. A quick glance at the first recipe in this chapter teaches us that the test server will never respond before two seconds have passed. You do not have to be psychic to predict the outcome here. . . .

<span id="page-38-0"></span>Listing 5.8 Failing If the Server Takes Longer Than One Second

```
00 <!DOCTYPE html>
01
02 <html lang="en">
03 <head>
04 <title>The timeout property</title>
05 </head>
06 <br/>body>
07
08 <h2>Press the button to perform the request.</h2>
09
10 <button id="trigger">GET</button>
11 <br>
12 <div id="target">
13
14
15 <script src="http://code.jquery.com/jquery-1.7.2.min.js"></script>
16
17 <script>
18 // please externalize this code to an external .js file
19 $(document).ready(function() {
20
21 $('#trigger').click(function() {
22
23 $.ajax({url: 'sleep',
24 timeout : 1000
25 })
26 .done(function(data, xhr) {
27 $('#target').append('Response in time after all: ' + data);
28 })
29 .fail(function(xhr, text, error) {
30 $('#target').append('Failed as expected: ' + error);
31 });
32 
33 });
34
35 });
36 </script>
37 </body>
38 </html>
```
Once again, the fail() callback is called. And once again, it's called with different parameters, describing that this failure was caused by a timeout.

## <span id="page-39-1"></span><span id="page-39-0"></span>[Recipe: Passing HTTP Headers](#page-13-0)

If you need control over HTTP headers—for example, those used for caching—you can pass anything with the AJAX request. To test how this works, the test server from the first example returns a JSON string containing exactly the headers it received during the request.

Listing 5.9 passes a simple ETag header and displays the result returned from the test server.

#### Listing 5.9 Passing an ETag Header and Displaying the Returned Mirrored Headers from the Server

```
00 <!DOCTYPE html>
01
02 <html lang="en">
03 <head>
04 <title>The headers property</title>
05 </head>
06 <br/>body>
07
08 <h2>Press the button to perform the request.</h2>
09
10 <button id="trigger">GET</button>
11 <br>
12 <div id="target">
13
14
15 <script src="http://code.jquery.com/jquery-1.7.2.min.js"></script>
16
17 <script>
18 // please externalize this code to an external .js file
19 $(document).ready(function() {
20
21 $('#trigger').click(function() {
22
23 $.ajax({url: 'return-http-headers',
24 headers : {
25 ETag: '12345'
26 }
27 })
28 .done(function(data, xhr) {
29 $('#target').append(
30 $.map(data.headers, function(i, name) {
31 return name + ' = '+ data.headers[name] + '<br/>';
```
*(Continues)*

<span id="page-40-1"></span><span id="page-40-0"></span>Listing 5.9 Passing an ETag Header and Displaying the Returned Mirrored Headers from the Server (Continued)

```
32 })
33 .join(' ')
34 );
35 })
36 .fail(function(xhr, text, error) {
37 $('#target').append('Failed unexpectedly');
38 });
39 });
40
41 });
42 </script>
43 </body>
44 </html>
```
The test server returns a little bit more than just the HTTP headers, which might be useful for different tests such as ETag configuration, compression support (gzip, deflate), and even agent identification.

## [Example: Validating Form Input on the](#page-13-1) Server Side

In Chapter 1, "Getting Started with jQuery," you saw the serialize() function. Chapter 4, "Listening and Responding to Events," demonstrated how to catch events on form elements. Combine these two with an AJAX request, and you can validate the input of a form before it is submitted.

The test server from the first recipe returns all the input element names that send an empty string. Listing 5.10 adds a red border to all element names returned by the validation function.

```
Listing 5.10 Serializing and Sending the Form Input to the Server After Every Change
```

```
00 <!DOCTYPE html>
01
02 <html lang="en">
03 <head>
04 <title>Use serialize() for side field validation</title>
05 <style>
06 /* please externalize this code to an external
07 .css file */
08 .error {
09 border-color: red;
10 }
```

| 11 |                                                                       |  |  |  |
|----|-----------------------------------------------------------------------|--|--|--|
|    | $12$                                                                  |  |  |  |
|    | 13 <body></body>                                                      |  |  |  |
| 14 |                                                                       |  |  |  |
|    | 15 <h2>Fill out the fields and see the result.</h2>                   |  |  |  |
| 16 |                                                                       |  |  |  |
|    | 17 <form action="" method="post"></form>                              |  |  |  |
| 18 | <label for="first_field">First field</label>                          |  |  |  |
| 19 | <input <="" name="first_field" td="" type="text"/>                    |  |  |  |
| 20 | value="" id="first_field"><br>                                        |  |  |  |
| 21 |                                                                       |  |  |  |
| 22 | <label for="second_field">Second field</label>                        |  |  |  |
| 23 | <input <="" name="second_field" td="" type="text"/>                   |  |  |  |
| 24 | value="" id="second_field"><br>                                       |  |  |  |
| 25 |                                                                       |  |  |  |
| 26 | <label for="third_field">Third field</label>                          |  |  |  |
| 27 | <input <="" name="third_field" td="" type="text"/>                    |  |  |  |
| 28 | value="" id="third_field"><br>                                        |  |  |  |
| 29 |                                                                       |  |  |  |
| 30 | <label for="fourth_field">Fourth field</label>                        |  |  |  |
| 31 | <input <="" name="fourth_field" td="" type="text"/>                   |  |  |  |
| 32 | value="" id="fourth_field"><br>                                       |  |  |  |
| 33 |                                                                       |  |  |  |
| 34 | <input id="submit" name="submit" type="submit" value="Submit"/>       |  |  |  |
| 35 |                                                                       |  |  |  |
|    | $36$                                                                  |  |  |  |
| 37 |                                                                       |  |  |  |
|    | 38 <script src="http://code.jquery.com/jquery-1.7.2.min.js"></script> |  |  |  |
| 39 |                                                                       |  |  |  |
|    | 40 <script></script>                                                  |  |  |  |

Listing 5.10 Serializing and Sending the Form Input to the Server After Every Change (Continued)

*(Continues)*

<span id="page-42-1"></span><span id="page-42-0"></span>Listing 5.10 Serializing and Sending the Form Input to the Server After Every Change (Continued)

| 54 |                             | $\frac{1}{2}$ ('#' + name).addClass('error'); |
|----|-----------------------------|-----------------------------------------------|
| 55 | $\}$ );                     |                                               |
| 56 |                             |                                               |
| 57 | $\}$ );                     |                                               |
| 58 |                             |                                               |
|    | $59 \quad \}$ ;             |                                               |
| 60 |                             |                                               |
|    | $61$ });                    |                                               |
|    | $62 \times / \text{script}$ |                                               |
|    | $63$                        |                                               |
|    | $64$                        |                                               |

In a real-world example, you could imagine a more sophisticated validation function. Even if you can validate many things on the client by using JavaScript, good practice is to validate again on the server upon final submission. (Consider that a client can be easily replaced by rogue code in transit.) Having JavaScript code on both the client and the server, you can invent a scenario where you can reuse parts of the validation code.

## [Recipe: Loading XML](#page-13-1)

The original meaning of what was once the *acronym* AJAX was Asynchronous JavaScript And Xml. The XML part of this name slowly disappeared over time as HTML and JSON have become more popular alternatives (and thus, AJAX is technically no longer an acronym).

If you still want to communicate with the server by using XML, you certainly can. Listing 5.11 demonstrates that jQuery even makes it easy for you to read the XML. It works similarly to selecting HTML elements.

Listing 5.11 Reading XML Values Returned by the Server by Using jQuery

```
00 <!DOCTYPE html>
01
02 <html lang="en">
03 <head>
04 <title>Get XML from server</title>
05 </head>
06 <br/>body>
07
08 <h2>Press the button to perform the request.</h2>
09
10 <button id="trigger">GET</button>
11 <br>
```
<span id="page-43-1"></span>Listing 5.11 Reading XML Values Returned by the Server by Using jQuery (Continued)

```
12 <div id="target">
13
14
15 <script src="http://code.jquery.com/jquery-1.7.2.min.js"></script>
16
17 <script>
18 // please externalize this code to an external .js file
19 $(document).ready(function() {
20
21 $('#trigger').click(function() {
22
23 $.get('11a-test-values', function(data) {
24
25 $('#target').append('The returned value is: ' +
26 $(data).find('name').text()); 
27 });
28 
29 });
30
31 });
32 </script>
33 </body>
34 </html>
```
Line 26 uses jQuery constructions to read from the XML. The following snippet contains the XML returned by the server:

```
<?xml version="1.0" encoding="UTF-8" ?>
<root>
    <name>Adriaan de Jonge</name>
    <email>adriaandejonge@gmail.com</email>
</root>
```
Imagine working with a larger XML example. Using jQuery functions such as those that have been shown, it remains manageable.

## [Recipe: Listening to AJAX Events](#page-13-0)

Similar to mouse, keyboard, and scroll events, in jQuery, AJAX requests generate AJAX events. You can use these to generate status indicators on screen so that the visitor knows that work is in progress. Listing 5.12 shows a basic event log for AJAX events.

```
Listing 5.12 Displaying all AJAX Events
```

```
00 <!DOCTYPE html>
01
02 <html lang="en">
03 <head>
04 <title>AJAX related event handlers</title>
05 </head>
06 <br/>body>
07
08 <h2>Press the button to perform the request.</h2>
09
10 <button id="trigger">GET</button>
11 <br>
12 <div id="target"> </div>
13 <div id="log"> </div>
14
15 <script src="http://code.jquery.com/jquery-1.7.2.min.js"></script>
16
17 <script>
18 // please externalize this code to an external .js file
19 $(document).ready(function() {
2021 $('#trigger').click(function() {
22 $('#target').load('test-snippet.html');
23 });
24
25 $.each(('ajaxError ajaxSend ajaxStart ajaxStop ' +
26 'ajaxSuccess ajaxComplete').split(' '),
27 function (i, name) {
28 $('#log').bind(name, function(event, xhr) {
29 \frac{\zeta(\text{this}) \cdot \text{append}(\text{Event}: ' + \text{event.type} + \text{'<br>})}{\zeta(\text{this}) \cdot \text{append}(\text{Event}: ' + \text{event.type} + \text{'<br>})}30 });
31 });
32 });
33 </script>
34 </body>
35 </html>
```
Watch the order in which the events arrive when you click the button. This means you can respond in several stages of the AJAX request. The events also allow you to modify or add request parameters if you need to from a central location.

## [Recipe: Reading JSONP from an External Server](#page-13-1)

Classic AJAX works with the XmlHttpRequest (XHR) object. Most browsers do not allow XHR to access other servers than the origin of the current page. To work around this limitation, JSONP was invented.

<span id="page-45-0"></span>JSONP is JSON wrapped inside a function call. Instead of making an AJAX request, a script element pointing to the JSONP script is added inside the HTML document and a callback function is called to access the script.

#### Caution

The browser vendors who restricted the use of XHR had good reason to do so: security. Working around these restrictions with JSONP opens up new possibilities for hackers because JSONP does not allow validation before execution.

Listing 5.13 demonstrates how to retrieve data from Twitter by using JSONP. Keep in mind that error handling does not work with JSONP.

Listing 5.13 Connecting to Twitter and Searching for jQuery-Related Posts

```
00 <!DOCTYPE html>
01
02 <html lang="en">
03 <head>
04 <title>Get JSONP</title>
05 </head>
06 <br/>body>
07
08 <h2>Press the button to perform the request.</h2>
09
10 <button id="trigger">GET</button>
11 <br>
12 <div id="target">
13
14
15 <script src="http://code.jquery.com/jquery-1.7.2.min.js"></script>
16
17 <script>
18 // please externalize this code to an external .js file
19 $(document).ready(function() {
20
21 $('#trigger').click(function() {
2223 $.getJSON('http://search.twitter.com/search.json' +
24 '?q=jquery&callback=?', function(data) {
25 
26 $.each(data.results, function(index, value) {
27 
28 $('#target').append(value.text + '<br>');
29 
30 });
31 
32 });
33
```
<span id="page-46-1"></span><span id="page-46-0"></span>Listing 5.13 Connecting to Twitter and Searching for jQuery-Related Posts (Continued)

34 }); 35 36 }); 37 </script> 38 </body> 39 </html>

By default, the JSONP handler in jQuery looks for a callback=? parameter in the query string. The ? is replaced with a jQuery-generated callback function to be inserted into JSONP by the server.

You can modify settings if the parameter has another name than callback or when the callback method is not parameterized. If you insist, you can find these parameters in the jQuery online documentation.

The best advice is to avoid JSONP whenever possible.

## [Summary](#page-13-1)

This chapter covered the most common uses of AJAX. The recipes cover fetching JSON, HTML, and XML, as well as many error scenarios. You can pass HTTP headers, validate form input in the background, and listen for AJAX events in general. The last recipe showed a dirty hack to load data from other servers by using JSONP. Because of security risks and a lack of error handling, it is better to avoid JSONP.

# **[Index](#page-18-0)**

## A

<span id="page-47-0"></span>abort() method for tabs, [181](#page--1-8) accept option, [113](#page--1-8) Accordions collapsible sets, [258–260](#page--1-8) events, [139–141](#page--1-8) methods, [141](#page--1-8) options, [137–139](#page--1-8) styling[, 136–137](#page--1-8) transforming elements, [135–136](#page--1-8) accordion-toggle class, [343](#page--1-8) activate event droppable areas, [114](#page--1-8) sortable, [121](#page--1-8) activate() method, [141](#page--1-8) active option, [138](#page--1-8) activeClass option, [113](#page--1-8) add event, [179](#page--1-8) add() function for combining element sets, [27–28](#page--1-8) add() method for tabs, [180](#page--1-8) addClass() function, [41, 43–45](#page--1-8) addClasses option, [106](#page--1-8) Addition of CSS classes, animating, [192–194](#page--1-8) after() function, [58](#page--1-8) AJAX linking to external pages without, [212–213](#page--1-8) listening to events, [97–](#page-43-1)[98](#page-44-1) loading external pages, [208–210](#page--1-8)

ajax() function, [87](#page-33-1) ajax property, [26](#page--1-8) alert() function, [323](#page--1-8) Alerts for users, [336–338](#page--1-8) Aliases, dollar signs for, [6–7](#page--1-8) allowSamePageTransition option, [238](#page--1-8) alsoResize option, [132](#page--1-8) Alternative keyboards, [263–265](#page--1-8) altField option, [155](#page--1-8) altFormat option, [155](#page--1-8) always() function, [86–](#page-32-1)[87,](#page-33-1) [314–315, 317](#page--1-8) Ancestor elements, delegating events to, [75–78](#page--1-8) animate option resizable elements[, 132](#page--1-8) sliders, [172](#page--1-8) animated option, [138](#page--1-8) animateDuration option, [132](#page--1-8) Animations code execution at end of[, 198–200](#page--1-8) code execution using queue and dequeue, [200–202](#page--1-8) colors, [187–189](#page--1-8) creating, [186–187](#page--1-8) CSS class addition and removal, [192–194](#page--1-8) rectangle size and position[, 186–187](#page--1-8) transition, [213–216](#page--1-8) append() function, [48–49, 330](#page--1-8) Appending date text[, 155](#page--1-8) outcome of functions[, 49–50](#page--1-8) appendText option, [155](#page--1-8) appendTo() function, [48–49, 53–54](#page--1-8) appendTo option autocomplete[, 144](#page--1-8) draggable elements, [106](#page--1-8) apply() function, [303, 309](#page--1-8)

Array elements finding, [13–14](#page--1-8) iterating[, 8–9](#page--1-8) manipulating, [9–10](#page--1-8) modifying, [19–22](#page--1-8) position of, [12–13](#page--1-8) working with, [10–12](#page--1-8) Aspect ratio setting, [132](#page--1-8) Attaching data to DOM nodes, [241–242](#page--1-8) elements[, 53–54](#page--1-8) attr() function, [45–46](#page--1-8) Attributes vs. properties, [45–46](#page--1-8) authority option, [246](#page--1-8) Autocomplete suggestions, [142](#page--1-8) typeahead for, [347–348](#page--1-8) autoFocus option, [145](#page--1-8) autoHeight option, [138](#page--1-8) autoHide option, [132](#page--1-8) autoOpen option, [162](#page--1-8) autoRefresh option, [126](#page--1-8) autoSize option, [155](#page--1-8) axis option draggable elements, [106](#page--1-8) sortables, [117](#page--1-8)

#### B

Back buttons, [221–223](#page--1-8) Background color, [34–35](#page--1-8) before() function, [58](#page--1-8) beforeClose event, [164](#page--1-8) beforeShow event, [159](#page--1-8) beforeShowDay event, [159](#page--1-8) beforeStop event, [120](#page--1-8) Binaries, flip switches for, [268–269](#page--1-8) blur event, [72](#page--1-8)

Boilerplate code for plugins, [303–306](#page--1-8) Bootstrap framework, [323](#page--1-8), [325](#page--1-8) Bottom of page, footers at, [223–224](#page--1-8) Bresenham's line algorithm, [69](#page--1-8) Browser features, testing for, [25–26](#page--1-8) browser property, [26](#page--1-8) buttonImage option, [155](#page--1-8) buttonImageOnly option, [155](#page--1-8) Buttons alerts, [336–338](#page--1-8) back, [221–223](#page--1-8) dates, [155–157](#page--1-8) footers with, [223–225](#page--1-8) for hiding and showing footers, [229–231](#page--1-8) for multiple columns, [235–236](#page--1-8) radio, [32–33](#page--1-8), [269–271](#page--1-8) selecting, [32–33](#page--1-8) styling lists of elements as, [148–149](#page--1-8) third-party plugins[, 338–340](#page--1-8) transforming elements into, [147–150](#page--1-8) up and down, [58–59](#page--1-8) buttons option for dialogs, [163](#page--1-8) **Buttonsets** in footers, [224–225](#page--1-8) styling radio buttons using, [151](#page--1-8) buttonText option, [155](#page--1-8)

## C

cache option, [177](#page--1-8) Calendar-based input, [261–263](#page--1-8) Callback functions calling on success and error, [309–311](#page--1-8) chains, [86–](#page-32-1)[87](#page-33-1)[, 200](#page--1-8) context for, [308–309](#page--1-8), [317–319](#page--1-8) invoking[, 316–317](#page--1-8)

registering and invoking[, 306–308](#page--1-8) visualizing progress before, [315–317](#page--1-8) Callback() object, [306–308](#page--1-8) cancel() method for sortable, [123](#page--1-8) cancel option for draggable elements, [106](#page--1-8) canvas element, drawing on, [67–69](#page--1-8) carousel-caption class, [346](#page--1-8) carousel() function, [346](#page--1-8) Carousels for images, [344–346](#page--1-8) CDN (Content Delivery Network), [5](#page--1-8), [103](#page--1-8) Central event listeners, [73–75](#page--1-8) **Chaining** callback functions, [86–](#page-32-1)[87,](#page-33-1) [200](#page--1-8) functions and plugins, [296–297](#page--1-8) change event accordions, [140](#page--1-8) autocomplete[, 147](#page--1-8) progressbars, [170](#page--1-8) purpose, [72](#page--1-8) sliders, [174](#page--1-8) sortable, [119–120](#page--1-8) changeHash option, [238](#page--1-8) changeMonth option, [155](#page--1-8) changePage() function, [238](#page--1-8) changestart event, [141](#page--1-8) Charts, displaying easing functions as, [194–196](#page--1-8) Check boxes displaying, [271–273](#page--1-8) selecting, [32–33](#page--1-8) children() function, [29–30](#page--1-8) class attribute, [216](#page--1-8) class element, [5](#page--1-8) Classes adding[, 41–42](#page--1-8) CSS, animating[, 192–194](#page--1-8)

Classes (*contd.*) names[, 43–45](#page--1-8) removing[, 42–43](#page--1-8) clearStyle option, [138](#page--1-8) click() function, [338](#page--1-8) clone() functions, [54–56](#page--1-8) close event autocomplete[, 146](#page--1-8) dialogs, [167](#page--1-8) closeOnEscape option, [163](#page--1-8) closeText option datepicker, [156](#page--1-8) dialogs, [163](#page--1-8) Collapsible content, [341–343](#page--1-8) collapsible elements, [257–258](#page--1-8) collapsible option accordions, [138](#page--1-8) tabs, [177](#page--1-8) Collapsible sets, [258–260](#page--1-8) Color animating, [187–189](#page--1-8) background, [34–35](#page--1-8) input fields, [265–266](#page--1-8) scheme changes, [232–234](#page--1-8) Columns multiple, [234–236](#page--1-8) splitting lists into, [280–281](#page--1-8) Combining element sets, [27–28](#page--1-8) complete event, [170](#page--1-8) Connecting to Twitter, [99–](#page-45-0)[100](#page-46-1) unordered lists, [123–124](#page--1-8) connectToSortable option, [106](#page--1-8) connectWith option, [117](#page--1-8) constrainInput option, [156](#page--1-8) containment option, [107](#page--1-8) contains() function, [35–36](#page--1-8) Content adding to pages, [48–51](#page--1-8)

carousels[, 344–346](#page--1-8) collapsible, [341–343](#page--1-8) grouping, [135–141](#page--1-8) hiding, [42–43](#page--1-8) toolbars in, [249–250](#page--1-8) Content Delivery Network (CDN), [5, 103](#page--1-8) Context to callback functions, [308–309, 317–319](#page--1-8) chainability, [296–297](#page--1-8) execution, [78–80](#page--1-8) to progress functions, [319–320](#page--1-8) selection, [39–40](#page--1-8) Context-aware plugins, [295–296](#page--1-8) cookie option, [177](#page--1-8) Copying elements, [54–56](#page--1-8) Count items with lists, [283–284](#page--1-8) create event accordions, [140](#page--1-8) autocomplete[, 145](#page--1-8) buttons, [150](#page--1-8) datepicker, [158](#page--1-8) dialogs, [164](#page--1-8) droppable areas, [114](#page--1-8) resizable elements[, 133](#page--1-8) selectable elements, [126](#page--1-8) sliders, [173](#page--1-8) sortable, [119](#page--1-8) tabs, [178](#page--1-8) **CSS** class animation, [192–194](#page--1-8) hover selector emulation, [34–35](#page--1-8) within HTML, [4](#page--1-8) css() function, [5, 29, 297](#page--1-8) CSS3 transitions, [214–216](#page--1-8) currentText option, [156](#page--1-8) cursor option, [107](#page--1-8) cursorAt option, [107](#page--1-8) Custom selectors, [37–39](#page--1-8) Custom transition animations, [214–216](#page--1-8)

D

Data

attaching to DOM nodes, [241–242](#page--1-8) serializing, [24–25](#page--1-8) data- attributes, retrieving, [15–16](#page--1-8) data-add-back-button attribute, [223](#page--1-8) data-ajax attribute, [213](#page--1-8) data-content attribute, [336](#page--1-8) data-filter attribute, [287](#page--1-8) data() function, [16–18](#page--1-8) data-iconpos attribute, [256–257](#page--1-8) data-inset attribute, [279](#page--1-8) data-items attribute, [348](#page--1-8) Data option, [238](#page--1-8) data-original-title attribute, [336](#page--1-8) data-parent attribute, [343](#page--1-8) data-position attribute, [227](#page--1-8) data-prefetch attribute, [239](#page--1-8) data-provide attribute, [348](#page--1-8) data-rel attribute, [223](#page--1-8) data-role attribute, [225](#page--1-8) data-slide attribute, [346](#page--1-8) data-source attribute, [348](#page--1-8) data-split-icon attribute, [281](#page--1-8) data-spy attribute, [330](#page--1-8) data-title attribute, [208](#page--1-8) data-toggle attribute, [326, 328, 332,](#page--1-8) [340, 343](#page--1-8) data-transition attribute, [214, 216](#page--1-8) data-type attribute, [225, 271, 273](#page--1-8) Data type testing function, [21](#page--1-8) dataUrl option, [238](#page--1-8) datepicker choosing dates, [152](#page--1-8) events, [158–159](#page--1-8) methods, [160](#page--1-8) options, [154–158](#page--1-8) styling[, 152–154](#page--1-8)

deactivate event selectable elements, [128](#page--1-8) sortable, [122](#page--1-8) deactive event, [115](#page--1-8) Default plugin parameters, [299–300](#page--1-8) Deferred construction, [199](#page--1-8) Deferred objects callbacks for, [306](#page--1-8) promises, [87,](#page-33-1) [199](#page--1-8) returning, [309–311](#page--1-8) delay option autocomplete[, 144](#page--1-8) draggable elements, [107](#page--1-8) delegate() function, [75–78](#page--1-8) Delegating events central event listeners, [73–75](#page--1-8) to specific ancestor elements, [75–78](#page--1-8) Deprecated APIs, [5](#page--1-8) dequeue() function, [200–202](#page--1-8) Descendants, selecting, [29](#page--1-8) destroy() method accordions, [141](#page--1-8) dialogs, [167](#page--1-8) dragging elements, [111](#page--1-8) detach() function, [53–54](#page--1-8) Detaching elements, [53–54](#page--1-8) dialog() method, [160](#page--1-8) dialogClass option, [163](#page--1-8) Dialogs events, [164–167](#page--1-8) methods, [167](#page--1-8) options, [162–164](#page--1-8) styling[, 161–162](#page--1-8) transforming paragraphs into, [160–161](#page--1-8) die() function, [73–75](#page--1-8) directory option, [246](#page--1-8) disable event for tabs, [180](#page--1-8) disable() function, [307–308](#page--1-8)

disable() method accordions, [141](#page--1-8) dialogs, [167](#page--1-8) dragging elements, [111](#page--1-8) tabs, [181](#page--1-8) disabled event for buttons, [150](#page--1-8) disabled option accordions, [138](#page--1-8) autocomplete[, 144](#page--1-8) buttons, [149](#page--1-8) datepicker, [154](#page--1-8) dialogs, [162](#page--1-8) draggable elements, [106](#page--1-8) progressbars, [169](#page--1-8) sliders, [172](#page--1-8) tabs, [177](#page--1-8) distance option, [107](#page--1-8) <div> elements accordions from, [135–136](#page--1-8) list ordering, [58–59](#page--1-8) progressbars from, [168–169](#page--1-8) resizable[, 130–131](#page--1-8) sliders from, [171](#page--1-8) Dollar signs (\$) as alias, [6–7](#page--1-8) multiple event sources, [79–80](#page--1-8) DOM trees attaching data to nodes, [241–242](#page--1-8) moving elements around, [53–54](#page--1-8) domain option, [246](#page--1-8) done() function, [86–](#page-32-1)[87,](#page-33-1) [91](#page-37-1) Down buttons, [58–59](#page--1-8) Downloading jQuery UI, [103–104](#page--1-8) drag event dialogs, [165](#page--1-8) elements[, 110](#page--1-8) dragcreate event, [109–110](#page--1-8) draggable option, [163](#page--1-8)

Dragging elements, [104–105](#page--1-8) events, [109–110](#page--1-8) methods, [111](#page--1-8) options, [105–109](#page--1-8) styling[, 105](#page--1-8) dragStart event, [165](#page--1-8) dragStop event, [166](#page--1-8) Drawing on canvas, [67–69](#page--1-8) Drop-down lists, [273–276](#page--1-8) Drop-down menus, [326–328](#page--1-8) drop event, [115](#page--1-8) dropOnEmpty option, [117](#page--1-8) Dropping elements, [111–112](#page--1-8) events, [114–115](#page--1-8) methods, [115](#page--1-8) options, [113–114](#page--1-8) styling[, 113](#page--1-8) Dummy text, [142](#page--1-8) duration option, [156](#page--1-8) Dynamic HTML generating, [51–53](#page--1-8) snippet, [85](#page-31-1) Dynamic navigation, [328–331](#page--1-8)

## E

each() function, [8–9](#page--1-8) Easing functions displaying as charts, [194–196](#page--1-8) list of, [190](#page--1-8) effect function, [191–192](#page--1-8) Effects, graphical, [191–192](#page--1-8) Element selection check boxes, [271–273](#page--1-8) descendants, [29–30](#page--1-8) drop-down lists, [273–276](#page--1-8) filtering, [28–29](#page--1-8) form, [32–33](#page--1-8) has() for, [31](#page--1-8)

list, [148–149](#page--1-8) multiple, [271–273](#page--1-8) radio buttons[, 269–271](#page--1-8) single, [269–271](#page--1-8) text, [35–36](#page--1-8) tree structures[, 128–130](#page--1-8) unordered lists, [124–130](#page--1-8) words, [36–37](#page--1-8) Element sets combining, [27–28](#page--1-8) size, [14–15](#page--1-8) **Elements** array. *See* Array elements attaching and detaching, [53–54](#page--1-8) collapsible, [257–258](#page--1-8) copying, [54–56](#page--1-8) dragging[, 104–111](#page--1-8) dropping, [111–115](#page--1-8) hiding, [189–191](#page--1-8) HTML in, [46–47](#page--1-8) inserting, [56–58](#page--1-8) lists. *See* Lists removing[, 18–19, 60–61](#page--1-8) resizing, [130–134](#page--1-8) selecting, [124–130](#page--1-8) sortable, [116–123](#page--1-8) sorting, [123–124](#page--1-8) storing[, 16–18](#page--1-8) transforming into buttons, [147–150](#page--1-8) wrapping and unwrapping, [61–64](#page--1-8) empty() function, [60–61](#page--1-8) Emulating CSS hover selectors[, 34–35](#page--1-8) repetitive elements, [55–56](#page--1-8) enable event for tabs, [180](#page--1-8) enable() method accordions, [141](#page--1-8) dialogs, [167](#page--1-8)

dragging elements, [111](#page--1-8) tabs, [181](#page--1-8) end function, [28–29](#page--1-8) Errors callbacks calling on, [309–311](#page--1-8) servers, [87–](#page-33-1)[88](#page-34-0) ETag headers, [93–](#page-39-1)[94](#page-40-1) Even elements, separating, [28–29](#page--1-8) event option accordions, [138](#page--1-8) dragging elements, [110](#page--1-8) tabs, [177](#page--1-8) Events, [65](#page--1-8) accordions, [139–141](#page--1-8) AJAX, [97–](#page-43-1)[98](#page-44-1) autocomplete[, 145–147](#page--1-8) buttons, [150](#page--1-8) central event listeners, [73–75](#page--1-8) datepicker, [158–159](#page--1-8) delegating, [75–78](#page--1-8) dialogs, [164–167](#page--1-8) drawing, [67–69](#page--1-8) droppable[, 114–115](#page--1-8) execution context[, 78–80](#page--1-8) form, [70–72](#page--1-8) keyboard, [69–70](#page--1-8) modal window triggers, [324–325](#page--1-8) mouse[, 65–69](#page--1-8) progressbars, [169–170](#page--1-8) resizable elements[, 133–134](#page--1-8) scroll, [72–73](#page--1-8) selectable elements, [126–128](#page--1-8) sliders, [173–174](#page--1-8) sortable, [118–122](#page--1-8) tabs, [178–180](#page--1-8) Executing code in animations with promises, [198–200](#page--1-8) using queue and dequeue[, 200–202](#page--1-8) Execution context of functions, [78–80](#page--1-8) extend() function, [22–24, 299, 303](#page--1-8) Extending default parameters, [299–300](#page--1-8) objects, [22–24](#page--1-8) External pages linking to, [208–210, 212–213](#page--1-8) loading, [208–210](#page--1-8) External servers, reading from, [98–](#page-44-1)[100](#page-46-1)

## F

Fade animation, [189–191, 213](#page--1-8) fail() function, [86–](#page-32-1)[88,](#page-34-0) [90,](#page-36-1) [314–315](#page--1-8) filename option, [246](#page--1-8) Filler text, [142](#page--1-8) fillSpace option, [139](#page--1-8) filter() function, [28–29, 33](#page--1-8) filter option, [126](#page--1-8) Filtering list elements[, 286–287](#page--1-8) selectable elements, [126](#page--1-8) selections, [28–29](#page--1-8) find() function, [29–30](#page--1-8) Finding array elements, [13–14](#page--1-8) fireWith() function, [308–309](#page--1-8) firstDay option, [157](#page--1-8) Fixed footers, [225–229](#page--1-8) Fixed toolbars, [227–229](#page--1-8) flip animation, [213](#page--1-8) Flip switches, [268–269](#page--1-8) Flow structures, promises for, [314–315](#page--1-8) focus event autocomplete[, 146](#page--1-8) dialogs, [165](#page--1-8) purpose, [72](#page--1-8) Footers bottom of page, [223–225](#page--1-8) fixed position, [225–229](#page--1-8)

fullscreen view, [231–232](#page--1-8) hiding and showing[, 229–231](#page--1-8) menu bars for, [252–253](#page--1-8) for loops, [9](#page--1-8) forceHelperSize option, [118](#page--1-8) forcePlaceholderSize option, [118](#page--1-8) Form elements grouping in lists, [288–289](#page--1-8) selections, [32–33](#page--1-8) serializing, [24–25](#page--1-8) Forms events, [70–72](#page--1-8) input validation, [94–](#page-40-1)[96](#page-42-1) without jQuery Mobile, [276–277](#page--1-8) repetitive elements, [55–56](#page--1-8) text input fields, [260–261](#page--1-8) Fullscreen view for headers and footers, [231–232](#page--1-8) Functions appending outcome of[, 49–50](#page--1-8) callback. *See* Callback functions chaining, [296–297](#page--1-8) execution context[, 78–80](#page--1-8) parameters, [301–303](#page--1-8) passing[, 44–45](#page--1-8) fx option, [178](#page--1-8)

## G

Gallery carousels, [344–346](#page--1-8) Generating class names, [43–45](#page--1-8) HTML dynamically, [51–53](#page--1-8) get() function in Ajax, [83–](#page-29-1)[84](#page-30-0) get() method, [12](#page--1-8) GET requests, [83–](#page-29-1)[84](#page-30-0) getArray() function, [12](#page--1-8) getDate() method, [160](#page--1-8) getElementById() function, [33](#page--1-8)

ghost option, [132](#page--1-8) Graphical effects, [191–192](#page--1-8) greedy option, [113](#page--1-8) grep() utility, [13–14](#page--1-8) grid option, [107](#page--1-8) Groups check boxes, [271–273](#page--1-8) content, [135–141](#page--1-8) form elements in lists, [288–289](#page--1-8) radio buttons[, 269–271](#page--1-8) themes for, [257–258](#page--1-8)

## H

<h3> elements, accordions from, [135–136](#page--1-8) handle option for draggable elements, [107](#page--1-8) handles option for resizable elements, [132](#page--1-8) has() function, [31, 33–34](#page--1-8) hash option, [245](#page--1-8) header option, [139](#page--1-8) **Headers** accordions, [139](#page--1-8) displaying pages with, [203–205](#page--1-8) fullscreen view, [231–232](#page--1-8) between list items, [281–283](#page--1-8) passing[, 93–](#page-39-1)[94](#page-40-1) height option, [163](#page--1-8) helper() function, [303](#page--1-8) Helper functions in jQuery Mobile, [242–246](#page--1-8) helper option for draggable elements, [107–108](#page--1-8) Hidden text, reading, [16](#page--1-8) hide() method, [160](#page--1-8) hide option, [163](#page--1-8) hidelfNoPrevNext option, [157](#page--1-8) Hiding collapsible elements, [257–258](#page--1-8) datepicker, [160](#page--1-8) dialogs, [163](#page--1-8)

elements using fade and slide, [189–191](#page--1-8) footers, [229–231](#page--1-8) HTML content[, 42–43](#page--1-8) Highlighting words, [36–37](#page--1-8) .hmtl() function, [5](#page--1-8) Horizontal check box groups, [271–273](#page--1-8) Horizontal radio button groups, [269–271](#page--1-8) host option, [245](#page--1-8) hostname option, [245](#page--1-8) hover() function, [35](#page--1-8) Hover selector emulation, [34–35](#page--1-8) hoverClass option, [113](#page--1-8) href option, [245](#page--1-8) hrefNoHash option, [246](#page--1-8) hrefNoSearch option, [246](#page--1-8) HTML changing between animations, [200–202](#page--1-8) displaying pages with headers, [203–205](#page--1-8) dynamic, [51–53,](#page--1-8) [85](#page-31-1) in elements[, 46–47](#page--1-8) hiding content[, 42–43](#page--1-8) loading directly, [85](#page-31-1) title elements, [206–208](#page--1-8) html() function, [37](#page--1-8) html() method, [46–47](#page--1-8) HTML5 data- attributes, [15–16](#page--1-8) HTTP listening for requests[, 82–](#page-28-0)[83](#page-29-1) passing headers, [93–](#page-39-1)[94](#page-40-1)

## I

Icons accordion, [139](#page--1-8) displaying, [196–198](#page--1-8) navigation bars[, 255–256](#page--1-8) icons option, [139](#page--1-8)

id element, [5](#page--1-8) idPrefix option, [178](#page--1-8) iframeFix option, [108](#page--1-8) Image gallery carousels, [344–346](#page--1-8) Implicit redirects, [90–](#page-36-1)[91](#page-37-1) inArray() function, [21](#page--1-8) Indexes for array element position, [12–13](#page--1-8) Input alternative keyboards[, 263–265](#page--1-8) calendar-based, [261–263](#page--1-8) integers, [267–268](#page--1-8) numbers, [170–174](#page--1-8) specialized fields, [265–266](#page--1-8) suggesting using autocomplete, [142](#page--1-8) text form fields, [260–261](#page--1-8) validating on server side, [94–](#page-40-1)[96](#page-42-1) <input> element for keyboard events, [69–70](#page--1-8) insertAfter() function, [58–59](#page--1-8) insertBefore() function, [58–59](#page--1-8) Inserting elements at specific positions, [56–58](#page--1-8) Installing jQuery UI, [103–104](#page--1-8) Integer input, [267–268](#page--1-8) Interface. *See* jQuery UI Internals, promises for, [311–314](#page--1-8) Invoking callback functions, [306–308,](#page--1-8) [316–317](#page--1-8) is() function, [31](#page--1-8) isAbsoluteUrl() function, [246](#page--1-8) isArray() function, [21](#page--1-8) isDisabled() method, [160](#page--1-8) isEmptyObject() function, [21](#page--1-8) isFunction() function, [21](#page--1-8) isOpen() method, dialogs, [167](#page--1-8) isPlainObject() function, [21](#page--1-8) isRTL option, [157](#page--1-8) isSameDomain() function, [246](#page--1-8) items option for sortables, [118](#page--1-8) Iterating arrays, [8–9](#page--1-8)

## JavaScript calls changing pages using, [236–239](#page--1-8) within HTML, [4](#page--1-8) loading pages using, [239–240](#page--1-8) JavaScript Object Notation (JSON) format data storage, [19](#page--1-8) value fetching[, 83–](#page-29-1)[84](#page-30-0) jqmData() function, [203, 241–242](#page--1-8) jQuery Core animations[, 186–187](#page--1-8) appending items, [49–50](#page--1-8) arrays. *See* Array elements basic usage, [3–5](#page--1-8) browser testing, [25–26](#page--1-8) callback objects[, 306–308](#page--1-8) classes, [41–45](#page--1-8) content, [48–51](#page--1-8) elements. *See* Elements events. *See* Events functions and plugins chaining, [296–297](#page--1-8) HTML, [46–47, 51–53](#page--1-8) HTML5 attributes, [15–16](#page--1-8) libraries, [6–7, 103](#page--1-8) object extensions, [22–24](#page--1-8) properties and attributes, [45–46](#page--1-8) selections. *See* Selections serializing form data, [24–25](#page--1-8) servers. *See* Servers variables[, 19–22](#page--1-8) versions, [7–8](#page--1-8) jQuery Mobile attaching data to DOM nodes, [241–242](#page--1-8) back buttons, [221–223](#page--1-8) basics, [203–205](#page--1-8) calendar-based input, [261–263](#page--1-8)

J

check boxes, [271–273](#page--1-8) collapsible elements, [257–258](#page--1-8) collapsible sets, [258–260](#page--1-8) color schemes, [232–234](#page--1-8) drop-down lists, [273–276](#page--1-8) events, [217–221](#page--1-8) flip switches, [268–269](#page--1-8) footers. *See* Footers form fields for text, [260–261](#page--1-8) headers[, 231–232](#page--1-8) helper functions, [242–246](#page--1-8) input fields, [263–266](#page--1-8) JavaScript calls[, 236–239](#page--1-8) linking to external pages, [212–213](#page--1-8) lists. *See* Lists multiple columns, [234–236](#page--1-8) native forms without[, 276–277](#page--1-8) navigation bars[, 253–257](#page--1-8) page loading, [208–212, 239–240](#page--1-8) radio buttons[, 269–271](#page--1-8) serving multiple pages, [205–206](#page--1-8) sliders, [267–268](#page--1-8) title elements, [206–208](#page--1-8) toolbars inside content, [249–250](#page--1-8) transition animations, [213–216](#page--1-8) warning bars, [250–252](#page--1-8) JQuery objects context-aware plugins[, 295–296](#page--1-8) static plugins, [293–294](#page--1-8) jquery property, [7](#page--1-8) jQuery UI, [103](#page--1-8) animating colors using[, 187–189](#page--1-8) CSS classes, [192–194](#page--1-8) downloading and installing, [103–104](#page--1-8) easing functions, [190, 194–196](#page--1-8) elements. *See* Elements graphical effects, [191–192](#page--1-8) icon display[, 196–198](#page--1-8)

styling[, 185–186](#page--1-8) widgets. *See* Widgets JSON (JavaScript Object Notation) format data storage, [19](#page--1-8) value fetching[, 83–](#page-29-1)[84](#page-30-0) JSONP, [98–](#page-44-1)[100](#page-46-1)

## K

Keyboards alternative, [263–265](#page--1-8) events, [69–70](#page--1-8) keydown events, [69](#page--1-8) keypressed events, [69](#page--1-8) keyup events, [69](#page--1-8)

## L

length() function for element sets, [14–15](#page--1-8) length() method for tabs, [181](#page--1-8) Libraries, [6–7, 103](#page--1-8) Linking to external pages with Ajax[, 208–210](#page--1-8) without AJAX, [212–213](#page--1-8) Listeners, central event, [73–75](#page--1-8) Listening to form events, [70–72](#page--1-8) for HTTP requests[, 82–](#page-28-0)[83](#page-29-1) to keyboard events, [69–70](#page--1-8) to <li> item events, [75–78](#page--1-8) to mobile events, [217–221](#page--1-8) to mouse events, [65–67](#page--1-8) to scroll events, [72–73](#page--1-8) Lists building[, 52–53](#page--1-8) connecting, [123–124](#page--1-8) count items with, [283–284](#page--1-8) displaying, [278–279](#page--1-8) filtering elements, [286–287](#page--1-8)

Lists (*contd*.) grouping form elements, [288–289](#page--1-8) headers between items, [281–283](#page--1-8) moving items, [58–59](#page--1-8) nesting, [279–280](#page--1-8) numbering values in, [8–9](#page--1-8) selecting elements[, 124–130, 148–149](#page--1-8) sortable, [116–123](#page--1-8) splitting into columns, [280–281](#page--1-8) styling elements as buttons, [148–149](#page--1-8) text formatting, [285–286](#page--1-8) thumbnails in, [284–285](#page--1-8) transforming into tab panes, [175–176](#page--1-8) live() function, [73–75, 77](#page--1-8) load event for tabs, [179](#page--1-8) load() function, [85](#page-31-1) load() method for tabs, [181](#page--1-8) Loading HTML directly, [85](#page-31-1) pages using AJAX, [208–210](#page--1-8) pages using JavaScript calls, [239–240](#page--1-8) XML, [96–](#page-42-1)[97](#page-43-1) loadPage() method, [240](#page--1-8) lock() function, [307–308](#page--1-8) Look and feel. *See* jQuery UI Lorem Ipsum text, [142–143](#page--1-8)

## M

makeArray() function, [12](#page--1-8) makePathAbsolute() function, [246](#page--1-8) makeUrlAbsolute() function, [246](#page--1-8) map() function, [37](#page--1-8) maps() function, [9–10](#page--1-8) maxDate option, [157](#page--1-8) maxHeight option dialogs, [163](#page--1-8) resizable elements[, 133](#page--1-8)

maxWidth option dialogs, [163](#page--1-8) resizable elements[, 133](#page--1-8) Menu bars for footer elements, [252–253](#page--1-8) Menus, drop-down, [326–328](#page--1-8) **Methods** autocomplete[, 147](#page--1-8) buttons, [150](#page--1-8) calling based on function parameters, [301–303](#page--1-8) datepicker, [160](#page--1-8) dialogs, [167](#page--1-8) droppable areas, [115](#page--1-8) plugins, [300–303](#page--1-8) progressbars, [170](#page--1-8) resizable elements[, 134](#page--1-8) selectables, [128](#page--1-8) sliders, [174](#page--1-8) sortable, [122–123](#page--1-8) tabs, [180–181](#page--1-8) min option, [172](#page--1-8) minDate option, [157](#page--1-8) minHeight option dialogs, [163](#page--1-8) resizable elements[, 133](#page--1-8) minLength() method, [147](#page--1-8) minLength option, [145](#page--1-8) minWidth option dialogs, [163](#page--1-8) resizable elements[, 133](#page--1-8) Mobile. *See* jQuery Mobile modal option, [163](#page--1-8) Modal windows, [323–326](#page--1-8) Months, selecting, [13–14](#page--1-8) Mouse events for drawing, [67–69](#page--1-8) listening to, [65–67](#page--1-8)

mousedown() event, [67](#page--1-8) mouseenter() event, [67](#page--1-8) mouseleave() event, [67](#page--1-8) mousemove() event, [67](#page--1-8) mouseout() event, [67](#page--1-8) mouseover() event, [67](#page--1-8) mouseup() event, [67](#page--1-8) moveToTop() method, [167](#page--1-8) Moving DOM tree elements[, 53–54](#page--1-8) list items, [58–59](#page--1-8) Multiple columns, [234–236](#page--1-8) Multiple pages, serving, [205–206](#page--1-8) Multiple rows in navigation bars, [254–255](#page--1-8) Multiple themes in single pages, [232–233](#page--1-8)

## N

Names classes, [43–45](#page--1-8) icon lists, [196–198](#page--1-8) Native forms, displaying, [276–277](#page--1-8) Navigation bars adding[, 253–257](#page--1-8) icons in, [255–256](#page--1-8) multiple rows in, [254–255](#page--1-8) navigation option, [139](#page--1-8) Nested unordered lists, selectable, [129–130](#page--1-8) Nesting lists, [279–280](#page--1-8) selectors, [33–34](#page--1-8) Newly created items, responding to, [74–75](#page--1-8) nextText option, [156](#page--1-8) node command, [81](#page-27-2) Node.js, server setup in, [81–](#page-27-2)[83](#page-29-1) not() selector, [33–34](#page--1-8)

notify() function, [316–317](#page--1-8) notifyWith() function, [319–320](#page--1-8) Numbering list values, [8–9](#page--1-8) numberOfMonths option, [157](#page--1-8) Numbers, retrieving, [170–174](#page--1-8)

## O

**Objects** callback, [306–308](#page--1-8) deferred, [87,](#page-33-1) [199, 309–311](#page--1-8) extending, [22–24](#page--1-8) testing, [7–8](#page--1-8) Odd elements, separating, [28–29](#page--1-8) off() function, [77](#page--1-8) offset() function, [69](#page--1-8) on() function, [77–78](#page--1-8) onChangeMonthYear event, [159](#page--1-8) onclick attribute, [5](#page--1-8) onClose event, [159](#page--1-8) onmousemove event, [68](#page--1-8) onSelect event, [159](#page--1-8) opacity option, [108](#page--1-8) opacity property, [26](#page--1-8) open event autocomplete[, 146](#page--1-8) dialogs, [165](#page--1-8) open() method for dialogs, [167](#page--1-8) option() method accordions, [141](#page--1-8) dialogs, [167](#page--1-8) dragging elements, [111](#page--1-8) Ordering list items, [58–59](#page--1-8) **Orientation** changes, [217–218](#page--1-8) sliders, [172](#page--1-8) orientationchange event, [218](#page--1-8)

#### out event

droppable areas, [115](#page--1-8) sortable, [121](#page--1-8) over event droppable areas, [115](#page--1-8) sortable, [121](#page--1-8)

## P

Page-not-found results, [89–](#page-35-1)[90](#page-36-1) pagebeforechange event, [220](#page--1-8) pagebeforecreate event, [220](#page--1-8) pagebeforehide event, [220](#page--1-8) pagebeforeload event, [219](#page--1-8) pagebeforeshow event, [220](#page--1-8) pagechange event, [220](#page--1-8) pagechangefailed event, [220](#page--1-8) pageContainer option, [238](#page--1-8) pagecreate event, [220](#page--1-8) pagehide event, [218, 220](#page--1-8) pageinit event, [221](#page--1-8) pageload event, [219](#page--1-8) pageloadfailed event, [219](#page--1-8) pageremove event, [221](#page--1-8) Pages appending outcome of functions, [49–50](#page--1-8) classes, [41–45](#page--1-8) content, [48–51](#page--1-8) dynamic HTML generation, [51–53](#page--1-8) elements. *See* Elements with headers, [203–205](#page--1-8) HTML in elements, [46–47](#page--1-8) loading messages[, 210–212](#page--1-8) loading using JavaScript calls, [239–240](#page--1-8) moving list items, [58–59](#page--1-8) properties and attributes, [45–46](#page--1-8) redirects, [90–](#page-36-1)[91](#page-37-1)

serving from single HTML file, [205–206](#page--1-8) tabs, [174–181](#page--1-8) pageshow event, [218, 220](#page--1-8) panelTemplate option, [178](#page--1-8) **Paragraphs** HTML replacement in, [47](#page--1-8) indexes, [12–13](#page--1-8) selecting, [27–28](#page--1-8) transforming into dialogs, [160–167](#page--1-8) wrapping and unwrapping, [61–64](#page--1-8) Parameterizing plugins, [297–299](#page--1-8) **Parameters** method calls based on, [301–303](#page--1-8) plugins, [299–300](#page--1-8) parseUrl() function, [243–246](#page--1-8) Passing context to callback functions, [308–309](#page--1-8) functions, [44–45](#page--1-8) HTTP headers, [93–](#page-39-1)[94](#page-40-1) password option, [246](#page--1-8) Passwords input fields, [265–266](#page--1-8) pathname option, [245](#page--1-8) Pixels, drawing, [67–69](#page--1-8) placeholder attribute for text fields, [261](#page--1-8) placeholder option for sortables, [118](#page--1-8) Plugins callback objects[, 306–308](#page--1-8) chaining, [296–297](#page--1-8) context-aware, [295–296](#page--1-8) context to callback functions, [308–309, 317–319](#page--1-8) context to progress functions, [319–320](#page--1-8) default parameters, [299–300](#page--1-8) deferred objects, [309–311](#page--1-8) methods, [300–303](#page--1-8) parameterizing, [297–299](#page--1-8) plugins created by, [303–306](#page--1-8)

promises, [311–315](#page--1-8) static, [293–294](#page--1-8) third-party. *See* Third-party plugins visualizing progress, [315–317](#page--1-8) pop animation, [213](#page--1-8) Popovers, [334–336](#page--1-8) port option, [245](#page--1-8) Position array elements, [12–13](#page--1-8) rectangles, animating, [186–187](#page--1-8) position() function, [69](#page--1-8) position option autocomplete[, 145](#page--1-8) dialogs, [163](#page--1-8) prepend() function, [50–51](#page--1-8) prependTo() function, [50–51](#page--1-8) prevText option, [156](#page--1-8) progress() function, [316–317](#page--1-8) Progress functions, context to, [319–320](#page--1-8) Progressbars, [168–170](#page--1-8) promise() function, [314](#page--1-8) promise() method, [312](#page--1-8) Promises code execution at end of animations with, [198–200](#page--1-8) for flow structures, [314–315](#page--1-8) operation of, [86–](#page-32-1)[87](#page-33-1) to protect internals[, 311–314](#page--1-8) prop() function, [45–46](#page--1-8) Properties vs. attributes, [45–46](#page--1-8) testing, [25–26](#page--1-8) Protecting internals, promises for, [311–314](#page--1-8) protocol option, [245](#page--1-8) proxy() function, [78–80](#page--1-8) Purpose-specific keyboards, [264–265](#page--1-8)

## $\Omega$

querySelectorAll() function, [32–33](#page--1-8) Question and answer pages, [341–343](#page--1-8) Queues, [200–202](#page--1-8)

## R

Radio buttons displaying, [269–271](#page--1-8) selecting, [32–33](#page--1-8) range option, [172](#page--1-8) Ranges of sliders, [172, 268](#page--1-8) Reading hidden text, [16](#page--1-8) JSONP, [98–](#page-44-1)[100](#page-46-1) URLs, [243–245](#page--1-8) XML values, [96–](#page-42-1)[97](#page-43-1) ready event, [5](#page--1-8) receive events, [120](#page--1-8) Rectangles, animating, [186–187](#page--1-8) Recursive execution of effects, [191–192](#page--1-8) Redirects, page, [90–](#page-36-1)[91](#page-37-1) Refining selections, [28–29](#page--1-8) refresh() method, [160](#page--1-8) refreshPositions() method for sortable, [123](#page--1-8) refreshPositions option for draggable elements, [108](#page--1-8) Registering callback functions, [306–308](#page--1-8) reject() function, [315](#page--1-8) rejectWith() function, [317–319](#page--1-8) rel attribute, [336](#page--1-8) reloadPage option, [238](#page--1-8) remove event sortable, [121](#page--1-8) tabs, [180](#page--1-8) remove() function for elements, [60–61](#page--1-8) remove() method for tabs, [180](#page--1-8)

removeClass() function, [42–43](#page--1-8) removeData() function, [18–19](#page--1-8) Removing classes, [42–43](#page--1-8) CSS classes using jQuery UI, [192–194](#page--1-8) data attached to DOM nodes, [241–242](#page--1-8) elements[, 18–19, 60–61](#page--1-8) Repetitive element emulation, [55–56](#page--1-8) Requests GET, [83–](#page-29-1)[84](#page-30-0) listening for, [82–](#page-28-0)[83](#page-29-1) timeouts, [91–](#page-37-1)[92](#page-38-0) resizable component for easing functions, [194](#page--1-8) resizable option for dialogs, [164](#page--1-8) resize event dialogs, [166](#page--1-8) resizable elements[, 133](#page--1-8) resize() method for accordions, [141](#page--1-8) resizeStart event, [166](#page--1-8) resizeStop event, [166](#page--1-8) Resizing accordions, [141](#page--1-8) dialogs, [164, 166](#page--1-8) elements[, 130–134](#page--1-8) resolve() function, [314–315, 317–318](#page--1-8) resolveWith() function, [317, 319](#page--1-8) Retrieving data attached to DOM nodes, [241–242](#page--1-8) HTML5 data- attributes, [15–16](#page--1-8) numbers, [170–174](#page--1-8) Returning deferred objects, [309–311](#page--1-8) promises, [311–314](#page--1-8) reverse option, [238](#page--1-8)

revert option draggable elements, [108](#page--1-8) sortables, [118](#page--1-8) revertDuration option, [108](#page--1-8) role option, [238](#page--1-8) rotate() method, [181](#page--1-8) Rows in navigation bars, [254–255](#page--1-8)

#### S

Schemes, color, [232–234](#page--1-8) scope option draggable elements, [108](#page--1-8) droppable areas, [113–114](#page--1-8) Scoping selection context, [39–40](#page--1-8) Screen, drawing easing functions on, [195–196](#page--1-8) script element, [5](#page--1-8) Scroll events, [72–73](#page--1-8) scroll option for draggable elements, [109](#page--1-8) Scrolling text with fixed footers, [227–229](#page--1-8) scrollSensitivity option, [109](#page--1-8) scrollSpeed option, [109](#page--1-8) ScrollSpy plugin, [328–331](#page--1-8) scrollstart event, [218](#page--1-8) scrollstop event, [218](#page--1-8) Search and search boxes input fields, [265–266](#page--1-8) list filtering, [287](#page--1-8) Twitter posts, [99–](#page-45-0)[100](#page-46-1) search event for autocomplete, [145](#page--1-8) search option, [245](#page--1-8) Second pages, navigating to, [205–206](#page--1-8) with animation, [213–214](#page--1-8) back buttons, [222–223](#page--1-8) select event autocomplete[, 146](#page--1-8) tabs, [179](#page--1-8)

select() method, [181](#page--1-8) Selectable elements events, [126–128](#page--1-8) making, [124–125](#page--1-8) methods, [128](#page--1-8) nested unordered lists, [129–130](#page--1-8) options, [126](#page--1-8) styling[, 126](#page--1-8) selected event, [127](#page--1-8) selected option, [178](#page--1-8) selecting event, [127](#page--1-8) **Selections** context, scoping[, 39–40](#page--1-8) dates, [152–160](#page--1-8) from drop-down Lists, [273–276](#page--1-8) elements. *See* Element selection paragraphs with spans, [27–28](#page--1-8) **Selectors** creating, [37–39](#page--1-8) CSS hover, [34–35](#page--1-8) nesting, [33–34](#page--1-8) selectOtherMonths option, [157](#page--1-8) serialize() method, [25, 122](#page--1-8) serializeArray() function, [25](#page--1-8) **Serializing** form data[, 24–25,](#page--1-8) [94–](#page-40-1)[96](#page-42-1) sortable elements, [122](#page--1-8) Servers, [81](#page-27-2) AJAX events, [97–](#page-43-1)[98](#page-44-1) errors, [87–](#page-33-1)[88](#page-34-0) GET requests, [83–](#page-29-1)[84](#page-30-0) loading HTML[, 85](#page-31-1) loading XML, [96–](#page-42-1)[97](#page-43-1) multiple pages, [205–206](#page--1-8) page-not-found results, [89–](#page-35-1)[90](#page-36-1) page redirects, [90–](#page-36-1)[91](#page-37-1)

passing HTTP headers, [93–](#page-39-1)[94](#page-40-1) promises, [86–](#page-32-1)[87](#page-33-1) reading JSONP, [98–](#page-44-1)[100](#page-46-1) request timeouts, [91–](#page-37-1)[92](#page-38-0) setting up[, 81–](#page-27-2)[83](#page-29-1) validating form input[, 94–](#page-40-1)[96](#page-42-1) setDate() method, [160](#page--1-8) setInterval() function, [169](#page--1-8) setTimeout() function, [312](#page--1-8) shortYearCutoff option, [157](#page--1-8) show event for tabs, [179](#page--1-8) show() method for datepicker, [160](#page--1-8) show option for dialogs, [164](#page--1-8) showAnim option, [157–158](#page--1-8) showButtonPanel option, [156](#page--1-8) showCurrentAtPos option, [157](#page--1-8) Showing collapsible elements, [257–258](#page--1-8) footers, [229–231](#page--1-8) showLoadMsg option, [238](#page--1-8) showMonthAfterYear option, [158](#page--1-8) showWeek option, [158](#page--1-8) Side effects of extending objects, [22–24](#page--1-8) Single elements, selecting, [269–271](#page--1-8) Single HTML file, serving multiple pages from, [205–206](#page--1-8) Size animating, [186–187](#page--1-8) element sets, [14–15](#page--1-8) sleep function, [91–](#page-37-1)[92](#page-38-0) Slide animation, [213](#page--1-8) hiding elements using, [189–191](#page--1-8) slide event, [173–174](#page--1-8) slidedown animation, [213](#page--1-8) slidefade animation, [213](#page--1-8)

Sliders for integers, [267–268](#page--1-8) for retrieving numbers, [170–174](#page--1-8) transforming <div> elements into, [171](#page--1-8) slideup animation, [213](#page--1-8) snap option, [109](#page--1-8) snapMode option, [109](#page--1-8) snapTolerance option, [109](#page--1-8) sort events, [119](#page--1-8) Sortable elements, [116–123](#page--1-8) Sorting tree structure elements, [123–124](#page--1-8) source option for autocomplete, [144](#page--1-8) Spans, selecting, [27–28](#page--1-8) Specialized input fields, [265–266](#page--1-8) Specific positions, inserting elements at, [56–58](#page--1-8) spinner option, [178](#page--1-8) split() function, [37](#page--1-8) Splitting lists into columns, [280–281](#page--1-8) stack option dialogs, [164](#page--1-8) draggable elements, [109](#page--1-8) start event dragging elements, [110](#page--1-8) resizable elements[, 133](#page--1-8) selectable elements, [127](#page--1-8) sliders, [173](#page--1-8) sortable, [119](#page--1-8) Stateful buttons, [338–340](#page--1-8) Static plugins, [293–294](#page--1-8) Status of process, [168–170](#page--1-8) step option for sliders, [173](#page--1-8) stepMonths option, [158](#page--1-8) stop event dragging elements, [110](#page--1-8) resizable elements[, 134](#page--1-8) selectable elements, [128](#page--1-8)

sliders, [174](#page--1-8) sortable, [120](#page--1-8) stop() function, [199](#page--1-8) Storing element data[, 16–18](#page--1-8) objects, [19](#page--1-8) style attribute, [105](#page--1-8) Styling accordions, [136–137](#page--1-8) autocomplete[, 143](#page--1-8) buttons, [149](#page--1-8) datepicker, [152–154](#page--1-8) dialogs, [161–162](#page--1-8) draggable elements, [105](#page--1-8) droppable areas, [113](#page--1-8) jQuery UI components, [185–186](#page--1-8) list of elements[, 148–149](#page--1-8) progressbars, [169](#page--1-8) radio buttons[, 151](#page--1-8) resizable elements[, 131](#page--1-8) selectable elements, [126](#page--1-8) sliders, [172–173](#page--1-8) sortables, [117](#page--1-8) tabs, [176–177](#page--1-8) toggling, [338–340](#page--1-8) Submit buttons, [32–33](#page--1-8) Success, callbacks calling on, [309–311](#page--1-8) Suggesting input values using autocomplete, [142](#page--1-8) swipe event, [218](#page--1-8) swipeleft event, [218](#page--1-8) swiperight event, [218](#page--1-8) Swipes, catching, [217–218](#page--1-8) Switching CSS classes, [193–194](#page--1-8) pages, [214–216](#page--1-8)

#### T

#### tab-pane class, [332](#page--1-8)

#### Tabs

navigating pages using, [174–181](#page--1-8) toggling, [331–332](#page--1-8) transforming unordered lists into, [175–176](#page--1-8) tabTemplate option, [178](#page--1-8) tap event, [218](#page--1-8) taphold event, [218](#page--1-8) **Testing** browsers for feature support, [25–26](#page--1-8) data types, [21](#page--1-8) objects, [7–8](#page--1-8) variables[, 19–22](#page--1-8) Text buttons, [149](#page--1-8) dates, [155](#page--1-8) filler[, 142–143](#page--1-8) formatting list items, [285–286](#page--1-8) scrolling, [227–229](#page--1-8) selecting, [32–33, 35–36](#page--1-8) Text input autocomplete[, 347–348](#page--1-8) form fields, [260–261](#page--1-8) text option, [149](#page--1-8) ThemeRoller tool, [185–186](#page--1-8) Themes changing color schemes with, [232–234](#page--1-8) for groups, [257–258](#page--1-8) theme roller, [176, 185–186](#page--1-8) then() function, [314–315](#page--1-8) Third-party plugins, [323](#page--1-8) alerts, [336–338](#page--1-8) button controls, [338–340](#page--1-8) carousels[, 344–346](#page--1-8)

collapsible content, [341–343](#page--1-8) drop-down menus, [326–328](#page--1-8) modal window display, [323–326](#page--1-8) popovers, [334–336](#page--1-8) ScrollSpy, [328–331](#page--1-8) toggling tabs, [331–332](#page--1-8) tooltips, [333–334](#page--1-8) typeahead for autocomplete, [347–348](#page--1-8) this keyword for plugins, [296–297](#page--1-8) Thumbnails in list items, [284–285](#page--1-8) timeout option, [177](#page--1-8) **Timeouts** requests, [91–](#page-37-1)[92](#page-38-0) tabs, [177](#page--1-8) Title elements, [206–208](#page--1-8) title option for dialogs, [164](#page--1-8) Toggling CSS classes, [193–194](#page--1-8) styles[, 338–340](#page--1-8) tabs, [331–332](#page--1-8) tolerance option droppable areas, [114](#page--1-8) selectable elements, [126](#page--1-8) sortables, [118](#page--1-8) **Toolbars** fixed, [227–229](#page--1-8) inline in content[, 249–250](#page--1-8) warning bar[, 250–252](#page--1-8) tooltip() function, [334](#page--1-8) Tooltips, [333–334](#page--1-8) **Transforming** <div> elements into progressbars, [168–169](#page--1-8) <div> elements into sliders, [171](#page--1-8) elements into buttons, [147–150](#page--1-8) <h3> and <div> elements into accordions, [135–136](#page--1-8)

```
Transforming (contd.)
   paragraphs into dialogs, 160–167
   unordered lists into sortables, 116–117
   unordered lists into tab panes, 175–176
Transition animations, 213–216, 238
transition option, 238
Tree structures
   attaching data to nodes, 241–242
   moving elements around, 53–54
   selecting elements, 128–130
   sorting elements, 123–124
Turning off jQuery Mobile, 276–277
Twitter Bootstrap framework, 323
Twitter connections, 99–100
type() function, 21
type option, 238
Typeahead for autocomplete, 347–348
typeof() function, 21
```
## U

ui-bar class, [250](#page--1-8) ui-bar-b class, [250](#page--1-8) ui-block-a class, [236](#page--1-8) ui-block-b class, [236](#page--1-8) ui-block-c class, [236](#page--1-8) ui-block-d class, [236](#page--1-8) ui-button-disabled class, [149](#page--1-8) ui-corner class, [186](#page--1-8) ui-draggable class, [106](#page--1-8) ui-draggable-dragging class, [106](#page--1-8) ui-droppable class, [113](#page--1-8) ui-grid-a class, [236](#page--1-8) ui-grid-b class, [236](#page--1-8) ui-grid-c class, [236](#page--1-8) ui-helper class, [186](#page--1-8) ui-hidden-accessible class, [261](#page--1-8) ui-li-aside class, [286](#page--1-8)

ui-li-count class, [284](#page--1-8) ui-li-icon class, [285](#page--1-8) ui object, [118](#page--1-8) ui-priority class, [186](#page--1-8) ui-resizable class, [131, 186](#page--1-8) ui-selectable class, [126](#page--1-8) ui-selected class, [126](#page--1-8) ui-selectee class, [126](#page--1-8) ui-selecting class, [126](#page--1-8) ui-sortable class, [117](#page--1-8) ui-sortable-helper class, [117](#page--1-8) ui-state class, [186](#page--1-8) ui-state-active class, [149](#page--1-8) ui-state-disabled class, [149](#page--1-8) ui-state-highlight class, [154](#page--1-8) ui-state-hover class, [149](#page--1-8) ui-unselecting class, [126](#page--1-8) ui-widget class, [186](#page--1-8) <ul> items, [75–78](#page--1-8) unbind() function, [67](#page--1-8) undelegate() function, [75](#page--1-8) Unordered lists building[, 52–53](#page--1-8) connecting, [123–124](#page--1-8) selecting elements in, [124–130](#page--1-8) sortable, [116–123](#page--1-8) transforming into tab panes, [175–176](#page--1-8) unselected event, [128](#page--1-8) unwrap() function, [63–64](#page--1-8) Unwrapping elements, [61–64](#page--1-8) Up buttons, [58–59](#page--1-8) update event, [120](#page--1-8) updatelayout event, [221](#page--1-8) url() method, [181](#page--1-8) URLs loading, [181](#page--1-8) reading, [243–245](#page--1-8)

User interface. *See* jQuery UI username option, [246](#page--1-8) Users, alerts for, [336–338](#page--1-8)

#### V

Validating form input, [94–](#page-40-1)[96](#page-42-1) value option progressbars, [169](#page--1-8) sliders, [173](#page--1-8) Variables, testing and manipulating, [19–22](#page--1-8) Variants, drop-down, [274–275](#page--1-8) vclick event, [219, 221](#page--1-8) Versions determining, [7–8](#page--1-8) upgrading, [5](#page--1-8) Vertical check box groups, [271–273](#page--1-8) Vertical radio button groups, [269–271](#page--1-8) Visualizing progress before callbacks, [315–317](#page--1-8) vmousecancel event, [219](#page--1-8) vmousedown event, [219](#page--1-8) vmousemove event, [219](#page--1-8) vmouseover event, [218](#page--1-8) vmouseup event, [219](#page--1-8)

#### W

Warning bars, [250–252](#page--1-8) -webkit- prefix, [216](#page--1-8) weekHeader option, [158](#page--1-8) widget() method dialogs, [167](#page--1-8) dragging elements, [111](#page--1-8)

#### Widgets, [135](#page--1-8)

accordions, [135–141](#page--1-8) autocomplete[, 142–147](#page--1-8) buttons, [147–150](#page--1-8) buttonsets, [151](#page--1-8) datepicker, [152–160](#page--1-8) dialogs, [160–167](#page--1-8) progressbar[, 168–170](#page--1-8) sliders, [170–174](#page--1-8) tabs, [174–181](#page--1-8) width option, [163](#page--1-8) Words, highlighting, [36–37](#page--1-8) wrap() function, [61–62](#page--1-8) wrapAll() function, [63](#page--1-8) wrapInner() function, [62–63](#page--1-8) Wrapping elements, [61–64](#page--1-8)

## X

XML, loading, [96–](#page-42-1)[97](#page-43-1) XmlHttpRequest (XHR) object, [98](#page-44-1)

## Y

yearRange option, [158](#page--1-8) yearSuffix option, [158](#page--1-8) Yellow toolbar, [250–252](#page--1-8)

## Z

zIndex option dialogs, [164](#page--1-8) draggable elements, [109](#page--1-8)